าเทที่ 4

# การศึกษาอิทธิพลของตัวแปรในกระบวนการอาบน้ำยาด้วยน้ำส้มควันไม้

## 4.1 ความสำคัญและที่มาของปัญหา

้การป้องกับรักษาเบื้อไม้โดยทั่วไป บิยมใช้สารเคมีรักษาเบื้อไม้เพื่อป้องกับการเข้าทำลายจาก แมลง เชื้อราและศัตรูทำลายไม้อื่น ๆ ด้วยกรรมวิธีต่าง ๆ เช่น การอัดด้วยแรงดันและไม่ใช้แรงดัน ้เช่น การจ่ม การพ่น และการแช่ เพื่อให้สารเคมีสามารถแทรกซึมเข้าไปภายในเนื้อไม้และมีความ ้คงทนติดกับเนื้อไม้ เพื่อให้เนื้อไม้มีความเป็นพิษต่อศัตรูทำลายไม้ (อำไพ เปี่ยมอรุณ, ธีระ วีณิน และทรงกลด จารุสมบัติ, 2547) การอาบน้ำยาไม้สามารถทำการอาบได้ทั้งไม้สดและไม้ที่ผึ้งแห้ง โดยการอาบน้ำยาไม้สดเป็นวิธีการอาบน้ำยาไม้ที่ได้ตัดโก่นลงมาใหม่ ๆ หรือยังสดอยู่ มีกวามชื้น ในไม้สูง โดยใช้ตัวยาข้นเหนียวแบบยาสีฟัน (Paste) ค่อย ๆ ซึมเข้าไปแทนที่น้ำเลี้ยงในไม้ที่เรียกว่า ์วิธีออสโมส (Osmose) แต่ถ้าตัวยามีความเข้มข้นมาก ๆ ค่อย ๆ ซึมเข้าไปในไม้ (Diffusion) ได้แก่ ้วิธีจุ่มแล้วหมัก (Dip Diffusion) ส่วนการอาบน้ำยาไม้แห้ง ซึ่งส่วนใหญ่เป็นการอาบน้ำยาไม้แปร รูปหรือไม้ท่อนที่จะนำไปใช้ในกิจการต่าง ๆ ปัจจุบันโรงงานแปรรูปไม้ยางพาราใช้กรรมวิธีในการ ้อาบน้ำยาไม้ด้วยกำลังอัดหรือเรียกกันโดยทั่วไปว่า การอัดน้ำยาไม้ มักทำหลังจากการเลื่อยแปรรูป หรือก่อนการอบ ซึ่งเป็นการป้องกันเบื้องต้นของเชื้อราที่เกิดการเสียสีและเชื้อราที่เข้าไป เจริญเติบโตในเนื้อไม้ โดยจะอัดน้ำยาที่เป็นสารเคมีที่มีประสิทธิภาพในการป้องกันรักษาเนื้อไม้ให้ เข้าไปในเนื้อไม้มากที่สุดตามลักษณะของการนำไปใช้ประโยชน์ การอัดน้ำยาไม่เหมาะสมกับ น้ำยาประเภทน้ำมันเพราะน้ำมันจะเยิ้มอยู่เป็นเวลานาน สารเคมีที่สามารถป้องกันรักษาเนื้อไม้มี หลายชนิด สารเหล่านี้อาจจะใช้เพียงชนิดเดียวหรือใช้ร่วมกับสารชนิดอื่น บางชนิดเป็นผลพลอย ใด้จากกระบวนการอุตสาหกรรม ปัจจุบันได้มีการคำนึงถึงเรื่องพิษของสารเคมีและผลกระทบที่มี ผลต่อสภาพแวดล้อมและมนุษย์กันมาก ดังนั้นการหาสิ่งทดแทนสารเคมีเหล่านี้เป็นสิ่งจำเป็น ซึ่ง ิจากการศึกษาสมบัติเบื้องต้นของน้ำส้มควันไม้ในบทที่ 3 น้ำส้มควันไม้ไผ่มีแนวโน้มในการรักษา ิสภาพเนื้อไม้ยางพารา คังนั้นงานวิจัยในบทนี้มีวัตถุประสงค์เพื่อศึกษาอิทธิพลของตัวแปรใน ิ<br>กระบวนการอาบน้ำยาไม้ด้วยน้ำส้มควันไม้ไผ่

## 4.2 งานวิจัยที่เกี่ยวข้อง

้กระบวนการอาบบ้ำยาไม้ เป็นกรรมวิธีที่ทำให้สารป้องกับรักษาเบื้อไม้สามารถแทรกซึมเข้าไป

ในเนื้อไม้เพื่อทำให้ไม้สามารถป้องกันศัตรูทำลายไม้ได้ มีการศึกษาค้นคว้าดังต่อไปนี้

ี พจน์ อนุวงศ์ และ ธีระ วีณิน (2525) ศึกษาหาวิธีการอาบน้ำยาไม้อย่างง่ายและได้รับผลดี ้เมื่อใช้กับไม้ยางพารา เนื่องจากไม้ยางพาราเป็นไม้ที่อาบน้ำยาได้ง่ายมาก และส่วนใหญ่เป็นการ ใช้ใม้ในที่ร่มที่ไม่ถูกแดดถูกฝน และเลือกใช้วิธีการแช่ไม้ในน้ำยาเป็นหลักในการทดลอง ผลการ ทคลองปรากภว่า น้ำยาจะซึมซับเข้าไปในไม้เป็นปฏิภาคกลับกันกับปริมาณความชื้นของไม้ ที่ลดลง กล่าวคือ บ้ำยาจะซึบเข้าไปใบเบื้อไม้ได้บากขึ้น เบื่อความซื้นของไม้บั้นลดต่ำลงตามลำดับ จนถึงจุดยุติ ณ จุดใดจุดหนึ่ง

ใพวรรณ เล็กอุทัย และคณะ (2532) ศึกษาประสิทธิภาพของสารเคมีในการป้องกันมอด ทำลายไม้ยางพาราภายหลังการแปรรูป การทดลองนี้เป็นการนำน้ำยาไม้ยางพาราสด ใช้วิธีง่าย ๆ โดยการจุ่ม ผลการทดลองแสดงให้เห็นว่าสารเคมีในกลุ่มที่เป็นยาฆ่าแมลง ได้แก่ Chlordane, Shelldrite, Diazinon และ Sumicidin ใช้ความเข้มข้นต่ำเพียง 0.5-1.0 % เท่านั้น เมื่อใช้กับไม้สด ี่ สารเคมีจึงเจือจางลงไปได้อีก ประสิทธิภาพในการป้องกันกำจัดแมลงจึงลดลง ทำให้ใช้ได้ได้ผล เท่าสารเคมีในกลุ่มเคี่ยว ๆ ที่ใช้ความเข้มข้นสูงถึง 15 % เมื่อเจือจางลงไปบ้างประสิทธิภาพของ สารเคมีก็ยังใช้ได้ผลดี ฉะนั้นการอาบน้ำยาไม้สด สารเคมีกำจัดแมลงที่ใช้ความเข้มข้นต่ำควรใช้ ให้สูงขึ้น การอาบน้ำยาด้วยวิธีการจุ่มเป็นการป้องกันรักษาเนื้อไม้เฉพาะผิวนอกเท่านั้นใช้ได้ผลดี ชั่วคราว เมื่อมอคเจาะกัดผิวไม้จนเป็นรูเข้าไปในเนื้อไม้ มอคตัวอื่นอาจจะเข้าไปตามรูเจาะนี้ได้ และเข้าไปวางไข่ในไม้โดยไม่ได้สัมผัสกับตัวยาที่เคลือบอยู่บนผิวไม้ การทำลายจึงเกิดขึ้นรุนแรง ในกรณีเช่นนี้ การป้องกันรักษาเนื้อไม้ที่ให้ผลดีที่สุด คือ การอัดน้ำยา วิธีนี้ป้องกันรักษาเนื้อไม้ ภายในด้วย

น้ำยาที่มีประสิทธิภาพในการป้องกันรักษาสภาพเนื้อไม้มีหลายชนิด แต่น้ำยาที่นิยมใช้กันคือ น้ำยาอัดเขียว ซึ่งมีประสิทธิภาพเพื่อฆ่าเชื้อราและแมลง มีส่วนประกอบของคอปเปอร์ โครเมียม และอาร์เซนิกและมีสารยึดเพื่อไม่ให้สารเหล่านี้ถูกชะล้างออกมา จึงมีประสิทธิภาพในการใช้งาน ี่ สูง เหมาะแก่การใช้งานภายนอก ข้อเสียคืออาจเกิดเป็นสีเขียวของสารโลหะหนักเหล่านี้ได้และ อาจเกิดมลภาวะเพราะถ้าสารโลหะหนักสะสมในร่างกายจะมีอันตรายต่อสขภาพ เช่น มีผลต่อ ระบบประสาทหรือเป็นสารก่อมะเร็ง สารอีกชนิดหนึ่งเรียกว่าน้ำยาอัดขาว ประกอบด้วย ี่ สารประกอบโบรอน ได้แก่ บอแรกซ์ มีประสิทธิภาพในการฆ่าเชื้อราและแมลงต่ำกว่าชนิดแรกจึง เหมาะแก่การใช้กับเฟอร์นิเจอร์ภายในอาคาร แต่อย่างไรก็ตาม คนที่ทำงานอยู่ในโรงงานไม้แปร รูปและผู้ใช้ผลิตภัณฑ์จึงควรหลีกเลี่ยงการสัมผัสและสูดเอาสารเหล่านี้เข้าไป (ฐานความรู้เรื่องความ ี ปลอดภัยด้านสารเคมี, 2547) เนื่องจากสารประกอบโบรอนสามารถก่อให้เกิดอันตรายต่อผู้ที่ได้รับ ้เป็นประจำ เนื่องจากพิษของบอแร็กซ์มีผลต่อเซลล์ของร่างกาย(สำนักงานคณะกรรมการอาหาร

และยา, 2547) ดังนั้นจึงได้มีการค้นคว้าสารจากธรรมชาติ และสามารถป้องกันรักษาเนื้อไม้ โดยไม่ก่อให้เกิดมลภาวะต่อสภาพแวดล้อมและไม่เป็นอันตรายกับมนุษย์ การนำน้ำส้มควันไม้ซึ่ง ้เป็นสารที่ได้จากธรรมชาติมาศึกษาเกี่ยวกับการรักษาสภาพเนื้อไม้และทำการจดสิทธิบัตร ์กี่รายละเอียดดังกี้

Kartal. et al. (2004) ศึกษากระบวนการผลิตน้ำส้มควันไม้จากไม้ Sugi และ Scacia และศึกษา ประสิทธิภาพของน้ำส้มควันไม้ต่อการทนเชื้อราและปลวก ผลปรากฎว่า เมื่อนำไม้มาอาบน้ำยา ้ด้วยน้ำส้มควันไม้แล้ว ไม้สามารถเพิ่มความทนทานต่อเชื้อราได้ น้ำส้มควันไม้ซึ่งมาจาก ี กระบวนการผลิตจากไม้ Sugi ที่อุณหภูมิ 270 องศาเซลเซียส มีส่วนประกอบของสารพีโนลิกน้อย ้กว่าสารอื่น ๆ ผลคือน้ำส้มควันไม้สามารถทนต่อการขึ้นราได้ แต่ไม่เพิ่มความทนทานที่มีต่อปลวก

Yoshiro and Yoshitaka (2005) ศึกษาเพื่อหาสารที่มีถทธิ์ต้านเชื้อรา แต่มีความปลอดภัยและไม่ ึก่อให้เกิดอันตรายต่อสิ่งแวดล้อม เพราะเนื่องจากสารที่มีถทธิ์ต้านเชื้อราจะมีโลหะหนัก สารหน ้เป็นส่วนประกอบอย่ด้วย ซึ่งเป็นสาเหตของปัญหาสิ่งแวดล้อมและระบบนิเวศ การทดลอง คือ นำ ใน้มาอาบด้วยสารซึ่งเป็นสารละลายที่ถูกเตรียมจากการผสมตามอัตราส่วนของสารเพนซิมมอนซึ่ง มีกรดเทนนินเป็นส่วนประกอบหลักกับสารละลายน้ำส้มควันไม้ที่มีกรดอินทรีย์เป็นส่วนประกอบ หลัก สารผสมเหล่านี้เป็นผลผลิตจากธรรมชาติซึ่งสารต้านเชื้อราที่ไม่เป็นอันตรายต่อสิ่งแวดล้อม ใค้มีการสนับสนนการใช้สารนี้อาบไม้เพื่อใช้ภายในอาคารและคาดหวังว่าจะถกนำไปใช้งานค้าน วิศวกรรมโยธา

น้ำส้มควันไม้เป็นสารที่ไม่ก่อให้เกิดมลภาวะต่อสภาพแวดล้อมและเป็นอันตรายต่อมนุษย์และ ี่สามารถนำมาใช้ในการรักษาสภาพไม้ได้ ดังนั้นงานวิจัยในบทนี้จึงได้พัฒนาโดยนำน้ำส้มควันไม้ ้มาใช้ในการรักษาสภาพไม้ยางพารารวมถึงศึกษาอิทธิพลของตัวแปรในกระบวนการอาบน้ำยาไม้

#### $4.3$  วัสดุ

4.3.1 น้ำส้มควันไม้สำหรับการทดลองนี้มี 3 ชนิด คือ น้ำส้มควันไม้ไผ่ น้ำส้มควันไม้ขูคา ้ถิปตัส และน้ำส้มควันไม้กระถิน ซึ่งผลิตมาจากเตาอิวาเตะ น้ำส้มควันไม้ทั้ง 3 ชนิดเป็นสารที่ ้นำมาทดสอบหาสมบัติต่าง ๆ และศึกษาหาแนวโน้มในการรักษาสภาพไม้ยางพารา

4.3.2 สารเคมีที่ใช้เป็นสารป้องกันรักษาเนื้อไม้ ได้แก่ สารประกอบโบรอนชนิดทิมบอร์ เป็น น้ำยาสำหรับอาบน้ำยาไม้ ซึ่งเป็นน้ำยาที่ใช้โดยทั่วไปในอุตสาหกรรมแปรรูปไม้ยางพารา สำหรับ เป็นตัวเปรียบเทียบกับน้ำส้มควันไม้ในการทดลองการรักษาสภาพเนื้อไม้ยางพารา

4.3.3 ใม้ยางพารา (Heavea brasilliensis Muell. Arg) จากโรงงานแปรรูปไม้ทั่วไป เป็นไม้สด ซึ่งผ่านการเลื่อยแปรรูปและยังไม่ได้ผ่านกระบวนการอาบน้ำยาไม้ ไม้ยางพาราเป็นไม้ที่ใช้ทดสอบ ้ สำหรับการทดลองนี้

4.3.4 เชื้อราไม้สำหรับการทดลอง เชื้อราชนิดนี้มีลักษณะภายนอกเป็นเส้นใยสีขาว แสดงดัง ี ภาพประกอบที่ 3.1 และมีเส้นใยเป็นแบบมีผนังกั้น (Septate Hypha) เมื่อศึกษาจากกล้องจลทรรศน์ แสดงดังภาพประกอบที่ 3.2 และลักษณะโครงสร้างที่ถ่ายจากกล้องจลทรรศน์อิเล็คตรอน, SEM แสดงดังภาพประกอบที่ 3.3

4.3.5 อาหารเลี้ยงเชื้อราชนิดแข็ง Sabouraud 4 % Dextrose Agar (SDA) ของ Merk, Germany โดยละลายอาหารในอัตราส่วน 65 กรัม ต่อน้ำกลั่น 1 ลิตร แล้วนำไปฆ่าเชื้อด้วยหม้อนึ่งไอน้ำ ที่ ี อุณหภูมิ 121 องศาเซลเซียส โดยใช้ความดัน 15 psi เป็นเวลา 15 นาที แล้วเทใส่จานเพาะเชื้อ (plate) ึ จานละ 18 มิลลิลิตร สำหรับการทดลองนี้ใช้ SDA สำหรับเป็นอาหารเลี้ยงเชื้อราในการทดสอบการ รักษาสภาพไม้ภายหลังผ่านการอาบบ้ำยา

4.3.6 อาหารเลี้ยงเชื้อราชนิดเหลว Sabouraud 2 % Dextrose Broth (SDB) ของ Merk, Germany โดยละลายในอัตราส่วน 30 กรัม ต่อน้ำกลั่น 1 ลิตร แล้วนำไปฆ่าเชื้อด้วยหม้อนึ่งไอน้ำ ี ที่อุณหภูมิ 121 องศาเซลเซียส โดยใช้ความดัน 15 psi เป็นเวลา 15 นาที สำหรับการทดลองนี้ใช้ SDB สำหรับการทดลองเพื่อหาค่า Minimum Inhibitory Concentration, MIC

4.3.7 Microtitration plate ของ Corning Incorporated Costar 3599, USA เป็นวัสดุสำหรับการ ทคลองเพื่อหาค่า Minimum Inhibitory Concentration, MIC ชนิด 96 หลุมทดสอบ พี 8 แถว 12 ี คอลัมน์ แสดงดังภาพประกอบที่ 4.1

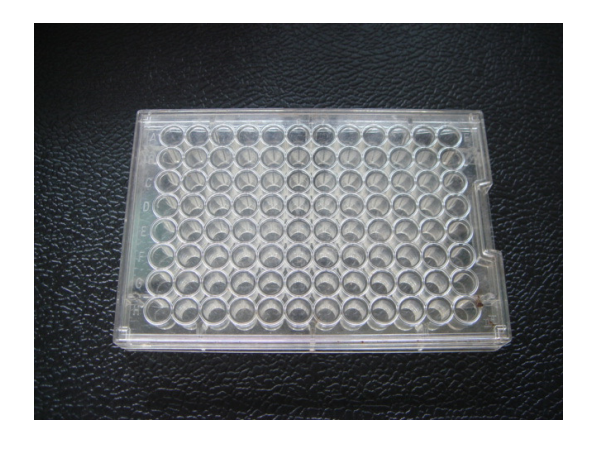

ภาพประกอบที่ 4.1 Microtitration Plate

## 4.4 อุปกรณ์

4.4.1 เครื่องเลื่อยสายพาน ของ Petzing & Hartmann Kassel West-Gremany Model Pehaka ใช้สำหรับเลื่อยไม้ยางพาราให้มีขนาดตามกำหนด แสดงดังภาพประกอบที่ 3.6 ซึ่งเป็นอปกรณ์ที่ ภาควิชาวิศวกรรมอุตสาหการ คณะวิศวกรรมศาสตร์ มหาวิทยาลัยสงขลานครินทร์

4.4.2 เครื่องวิเคราะห์ปริมาณธาต (Inductively Coupled Plasma-Optical Emission Spectrometer, ICP: OES) Optimal 4300 DV ของ Perkin Elmer, USA สำหรับการทดลองนี้หา ปริมาณโบรอนที่อยู่ในเนื้อไม้ หลังจากผ่านกระบวนการอาบน้ำยาไม้ แสดงดังภาพประกอบที่ 4.2 ซึ่งเป็นอุปกรณ์ที่ศูนย์เครื่องมือกลาง มหาวิทยาลัยสงขลานครินทร์

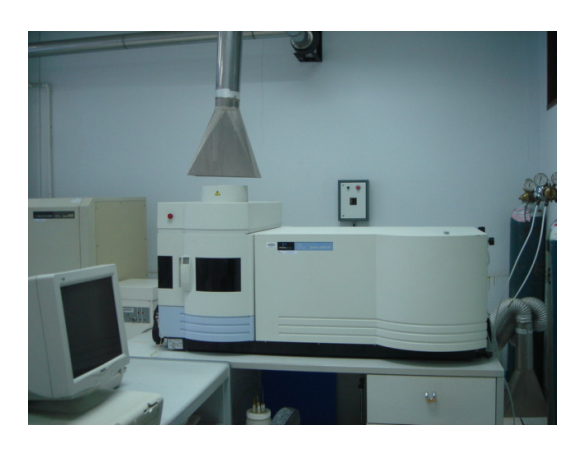

ภาพประกอบที่ 4.2 เครื่องวิเคราะห์ปริมาณธาตุ

4.4.3 ชุดอุปกรณ์อาบน้ำยาไม้ ที่หน่วยวิจัยวิทยาศาสตร์และวิศวกรรมไม้ มหาวิทยาลัยวลัย-ิลักษณ์ มีลักษณะเป็นถังทรงกระบอกแนวนอนทำด้วยเหล็ก ss-400 มีปริมาตรประมาณ 350 ลิตร ี สามารถทนแรงดันในการใช้งานได้ 150 psi แสดงดังภาพประกอบที่ 4.3

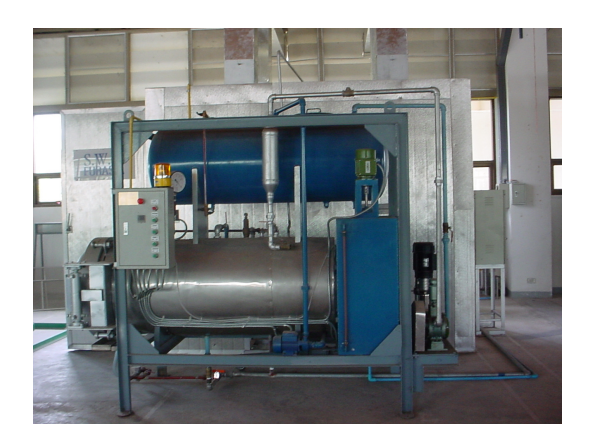

ภาพประกอบที่ 4.3 ชุดอุปกรณ์อาบน้ำยาไม้ ขนาด 350 ลิตร

4.4.4 ชุดอุปกรณ์อาบน้ำยาไม้ ที่ได้จำลองขึ้นสำหรับใช้ในการทดลอง เนื่องจากน้ำส้มควัน ไม้มีสมบัติความเป็นกรด เมื่อนำไปทดลองอัดน้ำยาไม้อาจทำให้อุปกรณ์ จากข้อ 4.4.5 เกิดความ เสียหายใด้ จึงต้องจำลองอุปกรณ์ขึ้นเอง ซึ่งประกอบด้วย

4.4.4.1 ตัวถัง มีลักษณะเป็นทรงกระบอก ทำด้วยเหล็กปลอดสนิม เส้นผ่านศูนย์กลาง 15 ซม. สูง 20 ซม. และหนา 0.5 ซม. มีปริมาตรประมาณ 3.5 ลิตร ด้านล่างของถังเป็นท่อ ้สำหรับบำสารออก แสดงดังกาพประกอบที่ 44

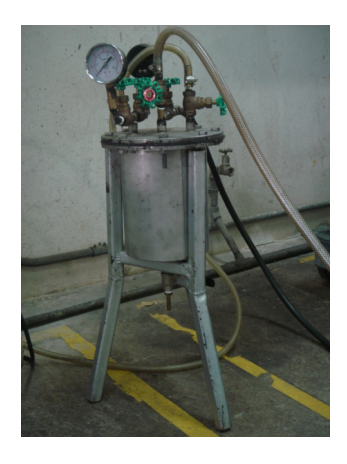

ึภาพประกอบที่ 4.4 ตัวถังของชุดอุปกรณ์อาบน้ำยาไม้ ขนาด 3.5 ลิตร

4.4.4.2 ส่วนฝา เป็นส่วนที่ต่อกับท่อเพื่อให้ถังสามารถลดและเพิ่มความดัน โดยต่อ กับปั๊มสุญญากาศ และปั๊มความดัน ตามลำดับ มีหน้าปัดเพื่อดูความดันภายในถัง และมีท่อสำหรับ เติมสารเข้าสู่ถัง แสดงดังภาพประกอบที่ 4.5

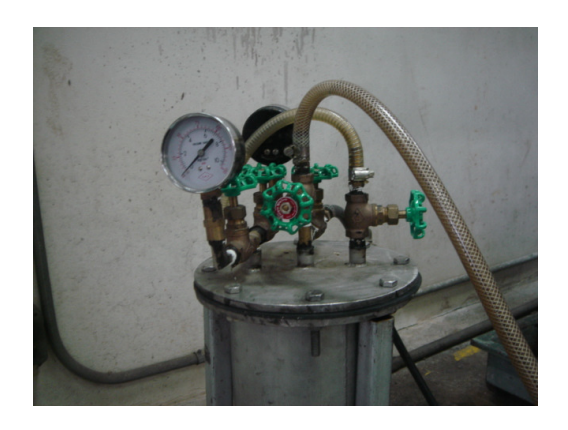

ึภาพประกอบที่ 4.5 ฝาถังของชุดอุปกรณ์อาบน้ำยาไม้ ขนาด 3.5 ลิตร

#### 4.5 วิธีดำเนินการทดลอง

งานวิจัยในบทนี้เพื่อศึกษาอิทธิพลของตัวแปรในการอาบน้ำยาด้วยน้ำส้มควันไม้ที่มีผลต่อการ ้รักษาสภาพไม้ยางพารา ดังนั้นมีการศึกษาเบื้องต้นเพื่อให้ทราบแนวทางของตัวแปรที่เหมาะสม ีของการทดลอง ตัวแปรที่เลือกศึกษามี 4 ตัวแปร.อือ ชนิดและความเข้มข้นของน้ำส้มควันไม้ ี ความดันและระยะเวลาในการอาบน้ำยา โดยมีรายละเอียดดังต่อไปนี้

4.5.1 ศึกษาชนิดของน้ำส้มควันไม้ จากผลการทดลองของบทที่ 3 น้ำส้มควันไม้ไผ่มี แนวโน้มเป็นสารรักษาสภาพไม้ยางพาราได้ดีที่สุด เมื่อเทียบกับน้ำส้มควันไม้ยูคาลิปตัสและน้ำส้ม ้ควันไม้กระถิน เนื่องจากน้ำส้มควันไม้ไผ่พบปริมาณของกรคอะซิติกมากกว่าน้ำส้มควันไม้อีก ่ 2 ชนิด ซึ่งกรดอะซิติกมีแนวโน้มที่จะเป็นสารที่ทำให้น้ำส้มควันไม้สามารถรักษาสภาพเนื้อไม้ ียางพาราได้ และเนื้อบำไม้ยางพารามาอาบด้วยบ้ำส้มควับไม้ไผ่แล้ว ไม้ยางพาราสามารถทบต่อ ึการขึ้นของเชื้อราไม้ได้ 40 วัน และมีเปอร์เซ็นต์การสูญเสียน้ำหนักที่ต่ำกว่าไม้ยางพาราซึ่งอาบ ด้วยน้ำส้มควันไม้อีก 2 ชนิด

ดังนั้นจึงเลือกน้ำส้มควันไม้ไผ่เป็นน้ำยารักษาสภาพไม้ในกระบวนการอาบน้ำยา

4.5.2 ศึกษาความเข้มข้นของน้ำส้มควันไม้ โดยจะเลือกจากความเข้มข้นที่สามารถยับยั้งการ ู เจริญเติบโตของเชื้อราได้ ซึ่งหามาจากค่า MIC (Minimum Inhibitory Concentration) มีหลักการ คือ เจือจางในของเหลว (Tube or Broth Dilution) แบบลำคับ 2 (2-Fold Serial Dilution) โดยความ เข้มข้นของสารจะลดลงทีละ 2 เท่าในอาหารเหลวในหลอดทดสอบ แล้วเพาะเชื้อทดสอบลงไป ี บ่มเพาะเชื้อที่อุณหภูมิและเวลาที่เหมาะสม สังเกตการเจริญของเชื้อ โดยมีการเตรียมสารตัวอย่าง และขั้นตอนการทดลองดังต่อไปนี้

4.5.2.1 การเตรียมเชื้อราที่ใช้ทดสอบ

นำเชื้อราไม้ที่ทดสอบมาเพาะบนอาหารเลี้ยงเชื้อราชนิด SDA ให้ได้โคโลนี ้เคี่ยว ๆ เลือกเขี่ยเชื้อมาเพาะเลี้ยงบนอาหารอีกครั้ง บ่มที่อุณหภูมิห้อง เป็นเวลา 3-5 วัน หลังจากนั้น บำโคโลนีที่ไปกระจายตัวในน้ำกลั่น

4522 การเตรียมสารตัวอย่าง

- น้ำส้มควันไม้ไผ่ ความเข้มข้น 1,030 มิลลิกรัมต่อมิลลิลิตร (100 % โดย ปริมาตร) ยคาลิปตัส ความเข้มข้น 1.020 มิลลิกรัมต่อมิลลิลิตร (100 % โดยปริมาตร) และกระถิ่น ี ความเข้มข้น 1,010 มิลลิกรัมต่อมิลลิลิตร (100 % โดยปริมาตร) เพื่อเปรียบเทียบการยับยั้งเชื้อราของ น้ำส้มควันไม้ทั้ง 3 หนิด

- สารป้องกันรักษาเนื้อไม้ (สารประกอบโบรอน) ความเข้มข้น 320 มิลลิกรัม ้ต่อมิลลิลิตร ซึ่งเป็นน้ำยารักษาสภาพเนื้อไม้ที่ใช้กันในปัจจุบัน เพื่อศึกษาการยับยั้งการเจริญเติบโต ของเชื้อราไม้

- สารถะลายกรดอะซิติก 1.392 มิลลิกรัมต่อมิลลิลิตร เนื่องจากน้ำส้มควันไม้ ้วิเคราะห์พบปริมาณกรคอะซิติกมากที่สุดเมื่อเทียบกับอะซิโตนและฟีนอล คังนั้นจึงนำกรคอะซิติก ้มาทคสอบเพื่อศึกษาการยับยั้งการเจริญเติบโตของเชื้อราไม้

- จากนั้นนำสารที่เตรียมไว้มาเจือจางแบบถำดับ 2 ด้วยอาหารชนิด SDB ทำให้ ี ความเข้มข้นของสารตั้งต้นลดลงทีละ 2 เท่าในอาหารเหลวในหลอดทดสอบ

4.5.2.3 การทดสอบหาค่า MIC

บำสารตัวอย่างที่เตรียมไว้ใบแต่ละหบิดปริมาตร 100 ไมโครลิตรของแต่ละ ความเข้มข้น หยดในหลุมทดสอบของ Sterile Microtitration Plate โดยคอลัมน์ที่ 1 ความเข้มข้น ีมากที่สุด และความเข้มข้นจะลดลงครั้งละครึ่งหนึ่งจนถึงคอลัมน์ที่ 11 ส่วนคอลัมน์ที่ 12 หยด ี เฉพาะอาหารชนิด SDB จากภาพประกอบที่ 4.6 หาค่า MIC ของน้ำส้มควันไม้ไผ่และยุคาลิปตัส (แถวที่ 1-3. แถวที่ 4-6 ค้านซ้าย ตามลำดับ) น้ำส้มควันไม้กระถิน (แถวที่ 7-8 ค้านซ้ายและแถวที่ 1 ด้านขวา) สารประกอบโบรอนและสารละลายกรดอะซิติก (แถวที่ 2-4, แถวที่ 6-8 ด้านขวา ิตามลำดับ) หลังจากนั้นหยดเชื้อราไม้ที่เตรียมไว้หลมละ 100 ไมโครลิตร นำไปบ่มที่อณหภมิห้อง ้เป็นเวลา 48 ชั่วโมง อ่านผลโดยอ่านค่าความเข้มข้นต่ำสุดของสารนั้น ๆ ที่เชื้อราไม่สามารถ เจริญเติบโต

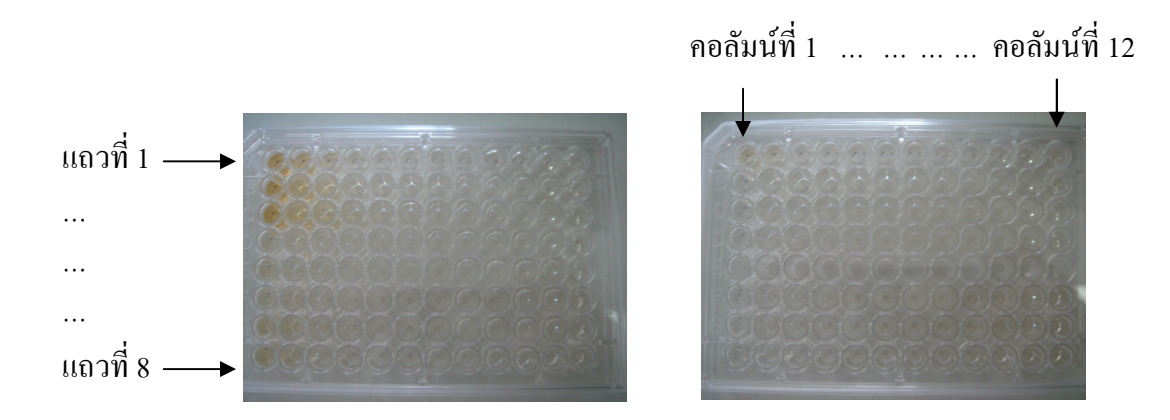

ภาพประกอบที่ 4.6 การหาค่า MIC ใน Sterile Microtitration Plate

 $4.5.2.4$  ผลการทดลอง

- ค่า MIC สามารถวิเคราะห์ค่าความเข้มข้นต่ำสุดของน้ำส้มควันไม้ไผ่ กระถิ่น ยูคาลิปตัส สารประกอบโบรอนและกรคอะซิติก ที่สามารถยับยั้งการเจริญเติบโตของเชื้อราไม้ได้ ี ซึ่งผลของค่ำ MIC แสดงดังภาพประกอบที่ 4.7 และตารางที่ 4.1

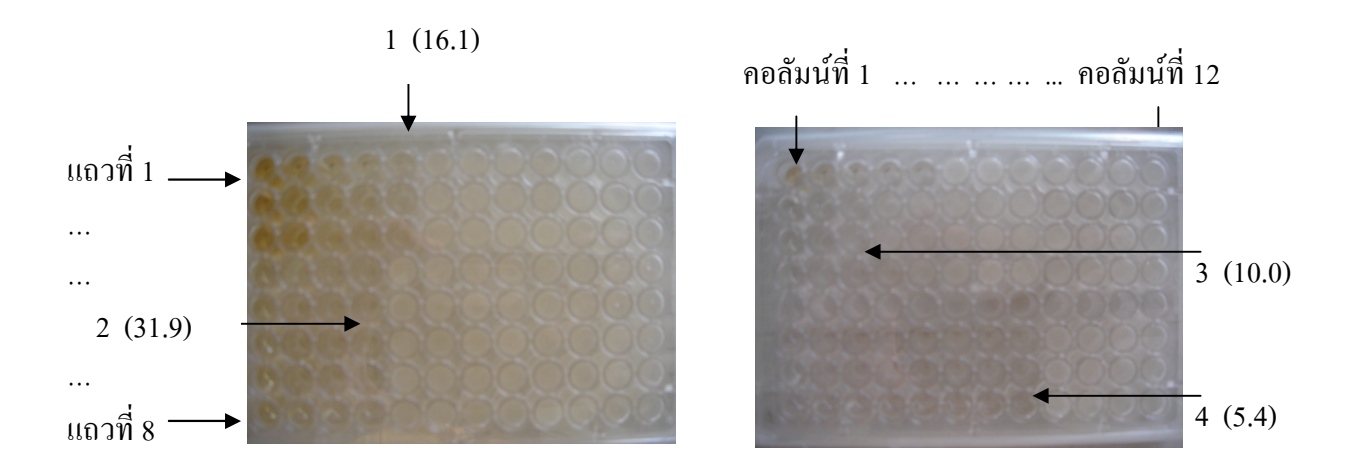

ภาพประกอบที่ 4.7 ผลของค่า MIC ใน Sterile Microtitration Plate

- ค่า MIC ของน้ำส้มควันใม้ใผ่ กระถิ่น ยูคาลิปตัส สารประกอบโบรอน และ กรคอะซิติก สามารถยับยั้งการเกิดเชื้อราไม้ได้ที่ความเข้มข้นต่ำสุด กือ 16.1 (ตำแหน่งที่ 1), 31.9 (ตำแหน่งที่ 2), 31.9 (ตำแหน่งที่ 2), 10.0 (ตำแหน่งที่ 3) และ 5.4 (ตำแหน่งที่ 4) มิลลิกรัมต่อ มิลลิลิตร ตามลำดับ

ตารางที่ 4.1 ความเข้มข้นต่ำสุดของสารต่าง ๆ ในการยับยั้งเชื้อราไม้

| ิสาร                     | ความเข้มข้นต่ำสุดในการยับยั้งเชื้อรา |  |  |
|--------------------------|--------------------------------------|--|--|
|                          | (มิลลิกรัมต่อมิลลิลิตร)              |  |  |
| น้ำส้มควันไม้ไผ <u>่</u> | 16.1                                 |  |  |
| น้ำส้มควันไม้กระถิน      | 31.9                                 |  |  |
| น้ำส้มควันไม้ยูคาลิปตัส  | 31.9                                 |  |  |
| สารประกอบโบรอน           | 10.0                                 |  |  |
| กรดอะซิติก               | 5.4                                  |  |  |

- ค่า MIC ของสารประกอบโบรอน คือ 10 มิลลิกรัมต่อมิลลิลิตร เป็นความ ้ เข้มข้นต่ำสุดที่สามารถยับยั้งการเจริญเติบโตของเชื้อราได้ โดยทั่วไปโรงงานอุตสาหกรรมจะใช้ ้ความเข้มข้นนี้ในการรักษาสภาพเนื้อไม้ ซึ่งสอดคล้องกับผลการทดลอง

- ค่า MIC ของอะซิติก คือ 5.4 มิลลิกรัมต่อมิลลิลิตร เป็นความเข้มข้นต่ำสุดที่ ี่ สามารถยับยั้งการเจริญเติบโตของเชื้อราได้ ซึ่งจากการวิเคราะห์พบปริมาณกรดอะซิติกในน้ำส้ม ี ควันไม้ไผ่ ยคาลิปตัส และกระถิ่น เท่ากับ 86.6, 53.1 และ 55.6 มิลลิกรัมต่อมิลลิลิตร ตามลำดับ ้ดังนั้นกรดอะซิติกในน้ำส้มควันไม้สามารถยับยั้งการเจริญเติบโตของเชื้อราไม้ได้ และที่ความ เข้มข้นต่ำสุดในการยับยั้งเชื้อราของน้ำส้มควันไม้ไผ่, ยูคาลิปตัส และกระถิน มีปริมาณกรดอะซิติก เท่ากับ 1.35, 1.66 และ 1.74 มิลลิกรัมต่อมิลลิลิตร ตามลำดับ

- เมื่อเปรียบเทียบค่า MIC ของน้ำส้มควันไม้ทั้ง 3 ชนิด น้ำส้มควันไม้ไผ่มี ้ความเข้มข้นต่ำสุดที่สามารถยับยั้งการเกิดเชื้อราไม้ได้ ซึ่งสอดคล้องกับผลการทดลองในบทที่ 3 ดือน้ำส้มควันไม้ไผ่สามารถรักษาสภาพไม้ยางพาราได้ดีกว่าน้ำส้มควันไม้กระถิ่นและยคาลิปตัส ้ผลการทดลองในบทนี้น้ำส้มควันไม้ไผ่ความเข้มข้นต่ำสุดในการยับยั้งการเจริญเติบโตของเชื้อราไม้ ้คือ 16.1 มิลลิกรัมต่อมิลลิลิตรหรือ 1.56 เปอร์เซ็นต์โคยปริมาตร

ี ดังนั้นงานวิจัยในบทนี้จึงเลือกน้ำส้มควันไม้ไผ่ ความเข้มข้น 2. 4 และ 6 % โดยปริมาตร เพื่อนำไปทคลองในกระบวนการอาบน้ำยาด้วยชุดอุปกรณ์อาบน้ำยาไม้ที่ได้จำลองขึ้น

4.5.3 ศึกษาความคันที่ใช้ในการอาบน้ำยา เนื่องจากชุดอุปกรณ์อาบน้ำยาไม้ที่ได้จำลองขึ้นมี ข้อจำกัดเกี่ยวกับความดันที่ใช้ คือ มีความดันสูงสุดที่สามารถใช้ทดลองได้ 100 psi และไม่ ี<br>สามารถตั้งค่าที่ความคันอื่นได้ ดังนั้นงานวิจัยในครั้งนี้จึงเลือกใช้ความดันที่ 100 psi และไม่ใช้ ้ความคัน เป็นตัวแปรของความคันในการอาบน้ำยาไม้

4.5.4 ศึกษาระยะเวลาในการอาบน้ำยา โดยใช้สารประกอบโบรอนอาบน้ำยาไม้ด้วยชุดอุปกรณ์ ้อาบน้ำยาขนาด 350 ลิตร และที่ได้จำลองขึ้นขนาด 3.5 ลิตร แล้ววิเคราะห์ปริมาณน้ำยาที่สามารถ แทรกซึมในเนื้อไม้และค่า % BAE (ค่าที่คิดเปรียบเทียบเท่ากับร้อยละของกรดบอริคที่มีหน่วยเป็น ้กิโลกรัมต่อน้ำหนักของไม้ที่ใช้ในการทดสอบเป็นกิโลกรัม) โดยแบ่งเป็นการทดลองย่อยดังนี้

4.5.4.1 การทดลองอาบน้ำยาไม้ด้วยชุดอุปกรณ์อาบน้ำยา ขนาด 350 ลิตร โดยใช้ความดัน และไม่ใช้ความดัน มีการทดลองดังต่อไปนี้

- การเตรียมตัวอย่าง ไม้ยางพาราสด ขนาด 2.54×7.62×110 เซนติเมตร

- การเตรียมสารป้องกันรักษาเนื้อไม้ (สารประกอบโบรอน) โดยผสมน้ำให้ได้ ี ความเข้มข้น 1 % โดยปริมาตร (อัตราส่วน 25 กก. ของสารประกอบโบรอน ต่อ น้ำ 2500 ลิตร)

- วิธีทดลอง ดังภาพประกอบที่ 4.8 นำชิ้นไม้ใส่ในถังอัดน้ำยา แล้วสุญญากาศ (Vacuum) ที่ 25 inHg นาน 15 นาที หลังจากนั้นปล่อยน้ำยาลงในถังอัคน้ำยาจนเต็ม แล้วอัคความ ี คันที่ 150 psi และไม่ใช้ความคัน (แช่) ตามเวลาที่กำหนด คือ 15, 20, 30 และ 40 นาที แล้วจึงปล่อย น้ำยาออกจากถัง ซั่งน้ำหนักไม้ทดลองและอบแห้ง แล้วหา % BAE ที่สามารถแทรกซึมอยู่ในเนื้อ ใบ้ได้ ด้วยเครื่อง ICP·OES และอำบวณหาปริบาณสารเคบีใบเบื้อไบ้ ดังสบการที่ 2

ปริมาณสารเคมีในเนื้อไม้ = 
$$
\frac{10(G)(C)}{V}
$$
 (กก/ลบ.ม.) ……… 2

 $V = 1$ ริมาตรไม้ทดลอง (ลบ.ซม.)  $G\ =\ \mathring{\mathring{u}}$ าหนักไม้ก่อนอาบน้ำยา – หลังการอาบน้ำยา (กรัม)  $C =$  ความเข้มข้นของสารเคมี (%)

4.5.4.2 การทดลองอาบน้ำยาไม้ด้วยชุดอุปกรณ์อาบน้ำยา ขนาด 3.5 ลิตร โดยไม่ใช้ความ ้ดับ มีการทดลองดังต่อไปนี้

> - การเตรียมตัวอย่าง ไม้ยางพาราสด ขนาด 7.62×7.62×2.54 เซนติเมตร - การเตรียมสารป้องกันรักษาเนื้อไม้ (สารประกอบโบรอน) โดยผสมน้ำให้ได้

ี ความเข้มข้น 1 % โดยปริมาตร (อัตราส่วน 25 กก. ของสารประกอบโบรอน ต่อ น้ำ 2500 ลิตร) - วิธีทดลอง โดยนำชิ้นไม้ใส่ในถังอัดน้ำยา ทำสุญญากาศ (Vacuum) ที่ 25 inHg

ินาน 15 นาที หลังจากนั้นปล่อยน้ำยาลงในถังอัคน้ำยา แล้วแช่ตามเวลาที่กำหนด คือ 5, 10, 15, 20, 30, 40, 50 และ 60 นาที แล้วจึงปล่อยน้ำยาออกจากถัง ชั่งน้ำหนักไม้ทดลองและอบแห้ง แล้วหา % BAE ที่สามารถแทรกซึมอยู่ในเนื้อไม้ได้ ด้วยเครื่อง ICP:OES และคำนวณหาปริมาณสารเคมี ในเนื้อไม้

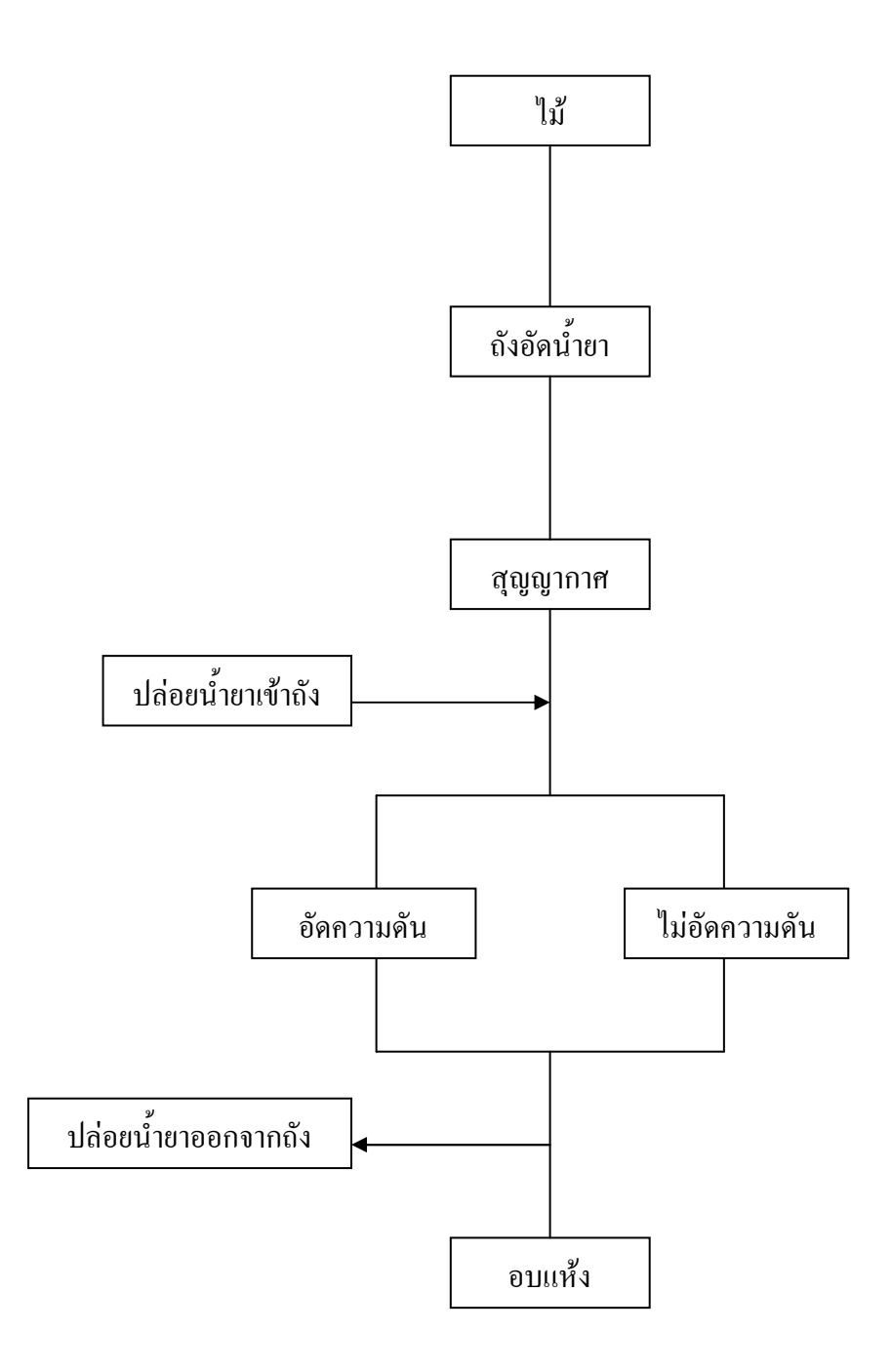

ภาพประกอบที่ 4.8 ขั้นตอนการอาบน้ำยาไม้

 $4.5.4.3$  ผลการทดลอง

- การอาบน้ำยาด้วยชุดอุปกรณ์อาบน้ำยาไม้ขนาด 350 ถิตร โดยใช้ความดัน และไม่ใช้ความดัน เพื่อเปรียบเทียบปริมาณสารรักษาเนื้อไม้ที่สามารถแทรกซึมในเนื้อไม้ได้ และ  $\%$  BAE ซึ่งมีผลการทดลองดังตารางที่ 4.2

ตารางที่ 4.2 ปริมาณสารเคมีในเนื้อไม้และ % BAE ซึ่งอาบน้ำยาโดยใช้ความคันและไม่ใช้ความคัน กับถัง 350 **ถิต**ร

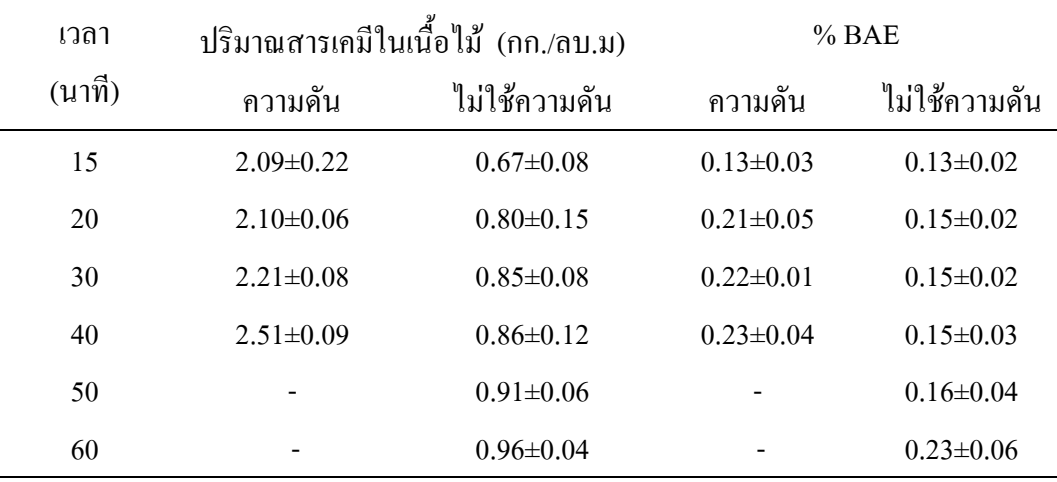

- การอาบน้ำยาใม้ด้วยชุดอุปกรณ์ที่จำลองขึ้นสำหรับการทดลองขนาด 3.5 ลิตร

โดยใม่ใช้ความดัน เพื่อหาปริมาณสารรักษาเนื้อใม้ที่สามารถแทรกซึมในเนื้อใม้ได้ และ % BAE  $\stackrel{\dagger}{\mathfrak{B}}$ งมีผลการทดลองดังตารางที่ 4.3

ตารางที่ 4.3 ปริมาณสารเคมีในเนื้อใม้และ % BAE ซึ่งอาบน้ำยาโดยใม่ใช้ความดันกับถัง 3.5 ลิตร

| เวลา (นาที) | ปริมาณสารเคมีในเนื้อไม้ | (nn/(a)1.1) | $%$ BAE         |
|-------------|-------------------------|-------------|-----------------|
| 5           | $0.57 \pm 0.03$         |             | $0.12 \pm 0.01$ |
| 10          | $0.74 \pm 0.04$         |             | $0.16 \pm 0.04$ |
| 15          | $1.54 \pm 0.07$         |             | $0.18 \pm 0.03$ |
| 20          | $1.55 \pm 0.02$         |             | $0.19 \pm 0.04$ |
| 30          | $1.63 \pm 0.07$         |             | $0.20 \pm 0.03$ |
| 40          | $1.64 \pm 0.04$         |             | $0.22 \pm 0.03$ |
| 50          | $1.70 \pm 0.19$         |             | $0.25 \pm 0.05$ |
| 60          | $1.87 \pm 0.31$         |             | $0.34 \pm 0.01$ |

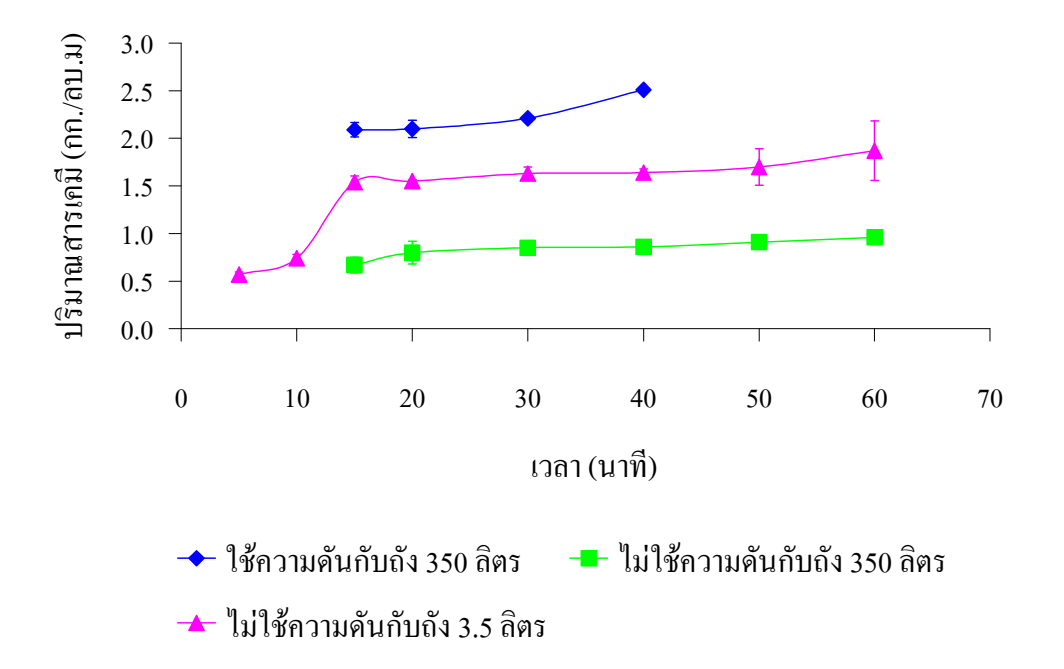

ภาพประกอบที่ 4.9 ปริมาณสารเคมีในเนื้อใม้ โดยกระบวนการอาบน้ำยาที่เวลาต่าง ๆ

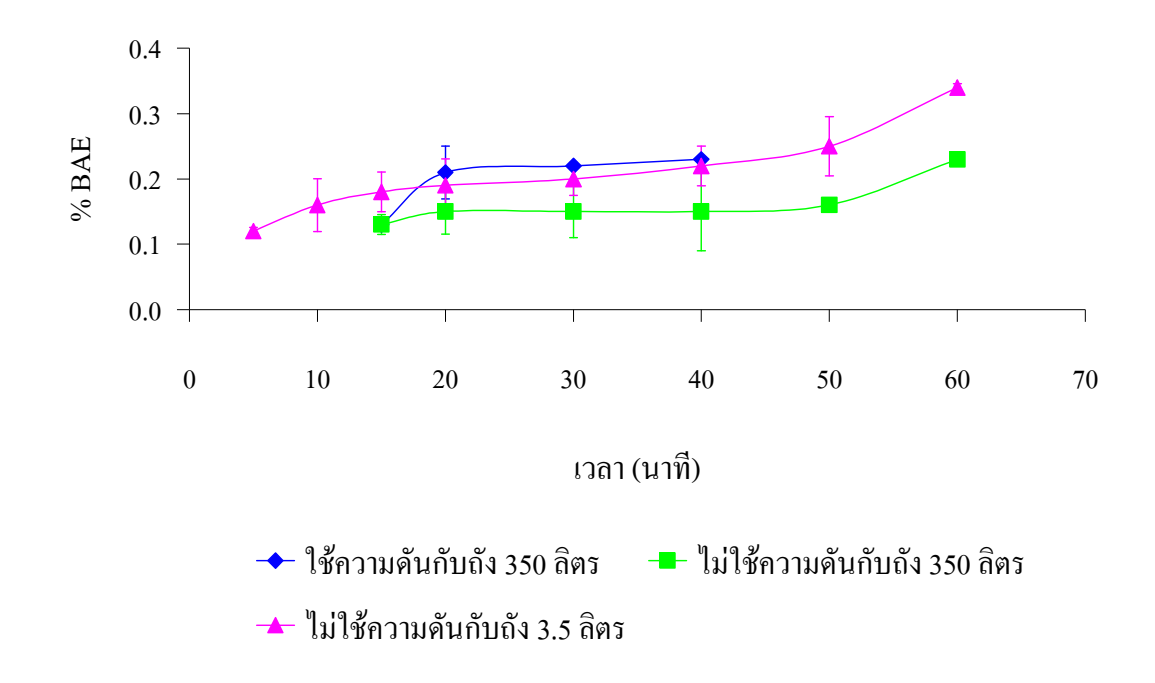

ภาพประกอบที่ 4.10 % BAE ในเนื้อใม้ โดยกระบวนการอาบน้ำยาที่เวลาต่าง ๆ

- จากภาพประกอบที่ 4.9 และ 4.10 ปริมาณสารเคมีในเนื้อไม้และค่า % BAE มี ี แนวโน้มเพิ่มขึ้นตามเวลาในการอาบน้ำยา จากผลการอาบน้ำยาด้วยถังขนาด 350 ลิตรโดยใช้ความ ี คันปริมาณสารเคมีในเนื้อไม้และค่า % BAE สูงกว่าการอาบน้ำยาโดยไม่ใช้ความคัน คังนั้นใน ้กระบวนการอาบน้ำยาไม้การใช้ความดันจะทำให้สารเคมีสามารถแทรกซึมเข้าในเนื้อไม้ได้ดี และ เมื่อเปรียบเทียบกับชุคอุปกรณ์อาบน้ำยาไม้ที่ได้จำลองขึ้นซึ่งมีขนาค 3.5 ลิตร กับถังขนาค 350 ลิตร โดยไม่ใช้ความดัน ปริมาณสารเคมีและค่า % BAE ในช่วงเวลาต่าง ๆ ของชดอปกรณ์อาบน้ำยาไม้ ีที่ได้จำลองขึ้นมีค่าสูงกว่าถังขนาด 350 ลิตร ดังนั้นการอาบน้ำยาด้วยถังที่จำลองขึ้นทำให้น้ำยา ี สามารถแทรกซึมเข้าเนื้อไม้ได้ โดยที่เวลา 20-50 นาที ค่าของ % BAE ค่อนข้างคงที่ และตั้งแต่ที่ ี เวลา 30 นาทีขึ้นไป มีค่า % BAE เป็นที่น่ายอมรับได้ตามมาตรฐานของประเทศญี่ปุ่นเท่ากับ 0.20 (แมนเคอร์, 2545) ดังนั้นจากการทดลองเบื้องด้นในขั้นตอนนี้ จึงเลือกเวลาในการอาบน้ำยาเป็น 30 40 และ 50 นาที เพื่อทำการทดลองในตอนการศึกษาตัวแปรในกระบวนการอาบน้ำยาด้วยน้ำส้ม ควับไม้ต่อไป

คังนั้นจากการทดลองเบื้องต้นเพื่อศึกษาค่าของตัวแปรของกระบวนการอาบน้ำยา แสดงดังตารางที่ 4.4

ตารางที่ 4.4 ตัวแปรของกระบวนการอาบน้ำยาด้วยน้ำส้มควันไม้

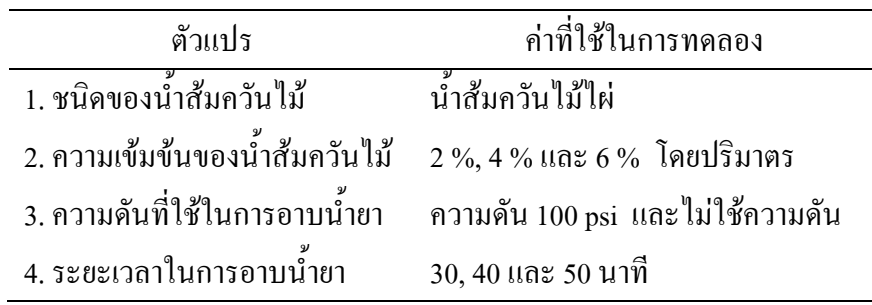

4.5.5 การทดลองกระบวนการอาบน้ำยาด้วยน้ำส้มควันไม้

เพื่อศึกษาอิทธิพลของตัวแปรที่มีผลต่อเปอร์เซ็นต์การสูญเสียน้ำหนักของไม้ยางพารา โดยกระบวนการอาบน้ำยาด้วยน้ำส้มควันไม้ไผ่ มีการกำหนดตัวแปรในการทดลอง คือ ความ ้เข้มข้นของน้ำส้มควันไม้ไผ่และเวลาในการอาบน้ำยา มีการออกแบบการทดลองแบบแฟกทอเรียล (Factorial Design) แบบ 2 ปัจจัย และแบ่งเป็น 2 การทดลอง โดยไม่ใช้ความคันและใช้ความคัน ในการอาบน้ำยา ในแต่ละการทดลองตัวแปรมี 3 ระดับ ดังตารางที่ 4.5

| ตัวแปร                                        |    | ระดับที่ 1 ระดับที่ 2 ระดับที่ 3 |     |
|-----------------------------------------------|----|----------------------------------|-----|
| ความเข้มข้นของน้ำส้มควันไม้ไผ่ (% โดยปริมาตร) |    |                                  |     |
| เวลาในการอาบนำยา (นาที)                       | 30 |                                  | .50 |

ตารางที่ 4.5 ตัวแปรของกระบวนการอาบน้ำยาด้วยน้ำส้มควันใม้โดยใช้ความดันและไม่ใช้ความดัน

และมีวิธีการคำเนินการทคลองดังต่อไปนี้

4.5.5.1 การหาค่าจำนวนทำซ้ำ (Replicate) โดยใช้โปรแกรม MINITAB Release 14 วิเคราะห์ผลของการทดลองย่อยเพื่อหาจำนวนการซ้ำ โดยกำหนดค่าความเสี่ยง  $\alpha$  = 0.05 จากตาราง ที่ 4.6 พบว่าจำนวนการซ้ำ (n) มีค่าเท่ากับ 3 จะทำให้ได้ค่ากำลังการทดสอบประมาณ 0.9802 หรือ  $98.02\%$  ดังนั้นในการทดลองจะมีการทำซ้ำ 3 ครั้ง

ตารางที่ 4.6 การหาค่าจำนวนทำซ้ำ (Replicate) โดยใช้โปรแกรม MINITAB Release 14

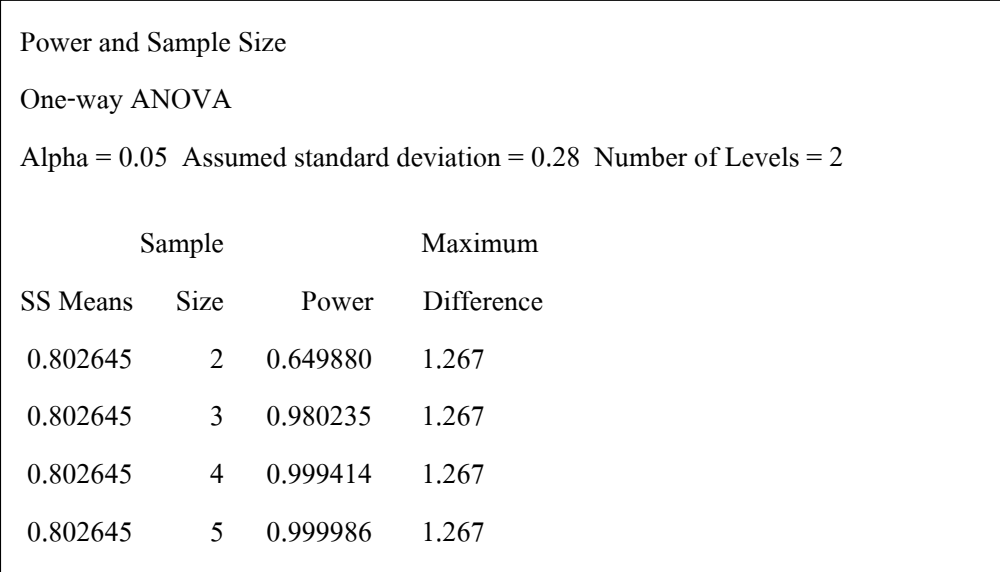

4.5.5.2 วิธีการคำเนินการทคลองเพื่อศึกษาตัวแปรของกระบวนการอาบน้ำยาด้วย น้ำส้มควันไม้ไผ่ โดยไม่ใช้ความดันและใช้ความดัน มีขั้นตอนดังต่อไปนี้

ึก. การออกแบบการทดลองแบบแฟกทอเรียล (Factorial Design) แบบ 2 ปัจจัย คือ ความเข้มข้นของน้ำส้มควันใม้และเวลาในการอาบน้ำยา แบ่งเป็นการอาบน้ำยาโดยไม่ใช้ ี ความดัน แสดงดังตารางที่ 4.7 และใช้ความดัน แสดงดังตารางที่ 4.8

ึง. วิธีการทดลอง มีดังต่อไปนี้

 $(1)$  การเตรียมตัวอย่าง ไม้ยางพาราสุด ขนาด 7.62 $\times$ 7.62 $\times$ 2.54 เซนติเมตร

(2) การเตรียมน้ำส้มควันไม้ไผ่ ความเข้มข้น 2 %, 4 % และ 6 %โดยปริมาตร

(3) การอาบน้ำยาไม้ โดยในแต่ละการทดลองจะมีค่าของตัวแปรแสดงดัง

ี ตารางที่ 4.7 และ 4.8 ของกระบวนการอาบน้ำยาโดยไม่ใช้ความคันและใช้ความคัน ตามลำดับ ซึ่ง แต่ละการทดลองจะนำชิ้นไม้ใส่ในถังอัดน้ำยา ทำสุญญากาศ (Vacuum) ที่ 25 inHg นาน 15 นาที หลังจากนั้นปล่อยน้ำยาลงถัง แล้วแช่ตามเวลาที่กำหนด คือ 30, 40 และ 50 นาที โดยไม่ใช้ความคัน ี และใช้ความคัน เมื่อครบเวลาจึงปล่อยน้ำยาออกจากถัง แล้วชั่งน้ำหนักไม้ทดลองและนำไปอบแห้ง (4) นำไม้ทดลองไปทดสอบกับเชื้อราที่เตรียมไว้และเก็บไว้ภายใต้

ิสภาวะของอุณหภูมิห้อง เป็นเวลา 8 สัปดาห์

(5) คำนวณหาปริมาณสารเคมีในเนื้อไม้และคำนวณหาเปอร์เซ็นต์น้ำหนัก ิสูญเสียของไม้ ดังสมการที่ 1

(6) วิเคราะห์ผลจากการออกแบบเชิงแฟกทอเรียล 2 ปัจจัย

| การทดลองที่    | ความเข้มข้น<br>น้ำส้มควันไม้ไผ่ | เวลา   | การทดลองที่ | ความเข้มข้น<br>น้ำส้มควันไม้ไผ่ | เวลา   |
|----------------|---------------------------------|--------|-------------|---------------------------------|--------|
|                | (% โดยปริมาตร)                  | (นาที) |             | (%โดยปริมาตร)                   | (นาที) |
| $\,1$          | 6                               | 40     | 15          | 6                               | 40     |
| $\overline{2}$ | 6                               | 30     | 16          | $\overline{4}$                  | 30     |
| $\overline{3}$ | $\overline{2}$                  | 50     | $17\,$      | 6                               | 40     |
| $\overline{4}$ | 6                               | 30     | $18\,$      | $\overline{4}$                  | 30     |
| 5              | $\overline{2}$                  | 40     | 19          | $\sqrt{2}$                      | 40     |
| $\sqrt{6}$     | $\overline{2}$                  | 30     | 20          | $\overline{4}$                  | 50     |
| $\overline{7}$ | 6                               | 50     | 21          | $\overline{4}$                  | $30\,$ |
| $\,$ $\,$      | $\overline{4}$                  | 40     | $22\,$      | $\overline{4}$                  | 50     |
| 9              | $\overline{2}$                  | 30     | 23          | $\overline{2}$                  | 40     |
| $10\,$         | $\overline{2}$                  | 30     | 24          | $\overline{4}$                  | 40     |
| $11\,$         | 6                               | 30     | 25          | $\sqrt{2}$                      | 50     |
| 12             | $\overline{4}$                  | 50     | 26          | 6                               | 50     |
| 13             | $\overline{2}$                  | 50     | $27\,$      | 6                               | 50     |
| 14             | $\overline{4}$                  | 40     |             |                                 |        |

ตารางที่ 4.7 ตารางออกแบบการทดลองแบบแฟกทอเรียลของการอาบน้ำยา โดยไม่ใช้ความดัน

| การทดลองที่      | ความเข้มข้น<br>น้ำส้มควันไม้ไผ่ | เวลา   | การทดลองที่ | ความเข้มข้น<br>น้ำส้มควันไม้ไผ่ | เวลา   |
|------------------|---------------------------------|--------|-------------|---------------------------------|--------|
|                  | (% โดยปริมาตร)                  | (นาที) |             | (% โดยปริมาตร)                  | (นาที) |
| $\,1$            | $\overline{2}$                  | 40     | 15          | 6                               | 40     |
| $\sqrt{2}$       | $\sqrt{2}$                      | 30     | 16          | $\overline{4}$                  | 50     |
| $\mathfrak{Z}$   | $\overline{4}$                  | 40     | $17\,$      | 6                               | 40     |
| $\overline{4}$   | 6                               | 30     | 18          | $\overline{c}$                  | 30     |
| 5                | 6                               | 50     | 19          | $\overline{4}$                  | 30     |
| 6                | $\overline{4}$                  | 40     | 20          | $\overline{2}$                  | 40     |
| $\boldsymbol{7}$ | $\overline{2}$                  | 30     | 21          | 6                               | $50\,$ |
| $\,$ $\,$        | $\overline{2}$                  | 40     | 22          | 6                               | 50     |
| 9                | 6                               | 40     | 23          | 6                               | 30     |
| $10\,$           | $\overline{4}$                  | 50     | 24          | $\overline{4}$                  | 40     |
| $11\,$           | $\overline{4}$                  | $30\,$ | 25          | $\overline{4}$                  | $50\,$ |
| 12               | $\sqrt{2}$                      | 50     | 26          | 6                               | 30     |
| 13               | $\overline{2}$                  | 50     | $27\,$      | $\overline{2}$                  | 50     |
| 14               | $\overline{4}$                  | 30     |             |                                 |        |

ตารางที่ 4.8 ตารางออกแบบการทดลองแบบแฟกทอเรียลของการอาบน้ำยา โดยใช้ความดัน

4.5.5.3 การทดลองกระบวนการอาบน้ำยาด้วยสารรักษาสภาพเนื้อไม้

เพื่อศึกษาเปอร์เซ็นต์การสูญเสียน้ำหนักของไม้ยางพารา โดยกระบวนการ ้อาบน้ำยาด้วยสารประกอบโบรอน ซึ่งมีตัวแปรในการทดลองแสดงดังตารางที่ 4.9 แล้วนำผลมา

เปรียบเทียบกับไม้ยางพาราที่อาบน้ำยาด้วยน้ำส้มควันไม้ไผ่ในการทดลองที่ 4.5.5.2 มีวิธีทดลอง ดังกี้

> - การเตรียมตัวอย่าง ไม้ยางพาราสด ขนาด 7.62×7.62×2.54 เซนติเมตร - การเตรียมน้ำยา ความเข้มข้น 1 % โดยปริมาตร (สารประกอบโบรอน 25 กก.

ี่ต่อน้ำ 2500 ลิตร)

- นำชิ้นไม้ใส่ในถังอัดน้ำยา ทำสุญญากาศ (Vacuum) ที่ 25 inHg นาน 15 นาที หลังจากนั้นปล่อยน้ำยาลงถัง แล้วแช่ตามเวลาที่กำหนด คือ 30,40และ 50 นาที โดยใช้ความดัน ีที่ 100 psi กับไม่ใช้ความคัน เมื่อครบเวลาจึงปล่อยน้ำยาออกจากถัง แล้วชั่งน้ำหนักไม้ทดลองและ นำไปอบแห้ง

- นำไม้ทดลองไปทดสอบกับเชื้อราที่เตรียมไว้และเก็บไว้ภายใต้สภาวะของ อณหภมิห้อง เป็นเวลา 8 สัปดาห์

- คำนวณหาเปอร์เซ็นต์น้ำหนักสูญเสียของไม้และคำนวณหาปริมาณสารเคมี ในเนื้อไม้

- เปรียบเทียบผลการทดลองกับการทดลองที่ 4.5.5.2

ิตารางที่ 4.9 ตัวแปรของกระบวนการอาบน้ำยาด้วยสารประกอบโบรอน

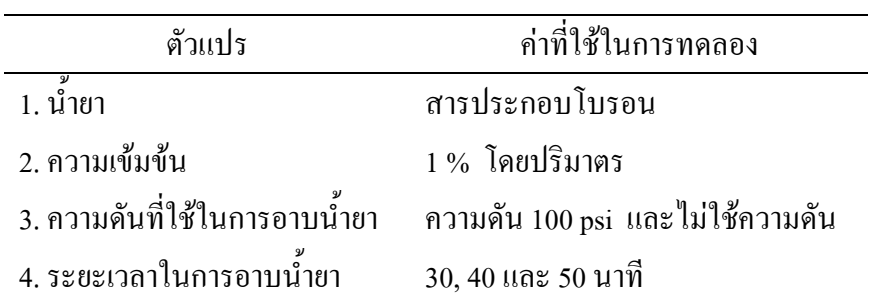

### 4.6 ผลและวิเคราะห์ผลการทดลอง

ึการศึกษาอิทธิของตัวแปรในกระบวนการอาบน้ำยาใม้ยางพาราด้วยน้ำส้มควันไม้ไผ่ ผลการ ทคลองจะทราบถึงปริมาณน้ำส้มควันไม้ไผ่ที่สามารถแทรกซึมในเนื้อไม้ยางพาราหลังผ่าน

กระบวนการอาบน้ำยาใม้และเปอร์เซ็นต์การสูญเสียน้ำหนักของใม้ยางพาราหลังนำไปทดสอบกับ เชื้อราและนำผลของเปอร์เซ็นต์การสูญเสียน้ำหนักเปรียบเทียบกับผลของการอาบน้ำยาด้วย สารประกอบโบรอน มีผลการทดลองดังต่อไปนี้

4.6.1 ปริมาณน้ำส้มควันไม้ไผ่ที่สามารถแทรกซึมในเนื้อไม้ยางพารา

หลังจากใม้ยางพาราผ่านการอาบน้ำยาด้วยน้ำส้มควันใม้ใผ่โดยใม่ใช้ความดันและใช้ ์ ความดัน ผลแสดงดังตารางที่ 4.10 และ 4.11 ตามลำดับ

ตารางที่ 4.10 ปริมาณน้ำส้มควันไม้ไผ่ที่สามารถแทรกซึมในเนื้อไม้ยางพารา โดยไม่ใช้ความดัน

| ความเข้มข้น      |                 | ปริมาณน้ำส้มควันไม้ไผ่ในเนื้อไม้ (กก./ลบ.ม) |                  |  |  |
|------------------|-----------------|---------------------------------------------|------------------|--|--|
| น้ำส้มควันไม้ไผ่ |                 | เวลา (นาที)                                 |                  |  |  |
| (%โดยปริมาตร)    | 30              | 40                                          | 50               |  |  |
| $\mathcal{L}$    | $2.82\pm0.13$   | $3.92\pm0.19$                               | $5.02 \pm 0.17$  |  |  |
| 4                | $5.57 \pm 0.37$ | $7.21 \pm 0.36$                             | $12.23 \pm 1.61$ |  |  |
| 6                | $8.89 \pm 0.88$ | $10.61 \pm 0.75$                            | $16.21 \pm 2.05$ |  |  |

ตารางที่ 4.11 ปริมาณน้ำส้มควันใม้ใผ่ที่สามารถแทรกซึมในเนื้อไม้ยางพารา โดยใช้ความดัน

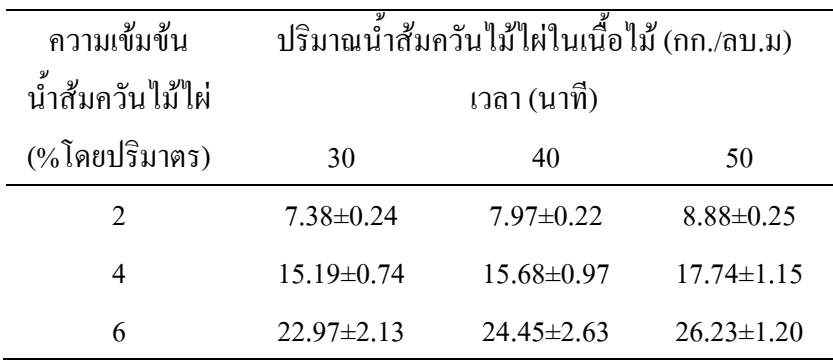

ี จากภาพประกอบที่ 4.11 พบว่าเมื่อเวลาในการอาบน้ำยาเพิ่มขึ้น ทำให้ปริมาณน้ำส้ม ควันใม้ใผ่สามารถแทรกซึมเข้าเนื้อใม้ยางพาราได้เพิ่มขึ้นตามเวลานั้นด้วย โดยกระบวนการอาบ น้ำยาที่ใช้ความดันทำให้น้ำส้มควันไม้ไผ่สามารถแทรกซึมได้ปริมาณมากกว่าไม่ใช้ความดัน กล่าว ได้ว่าในกระบวนการอาบน้ำยาการใช้ความดันจะทำให้น้ำยาสามารถแทรกซึมเข้าเนื้อไม้ได้เพิ่มขึ้น

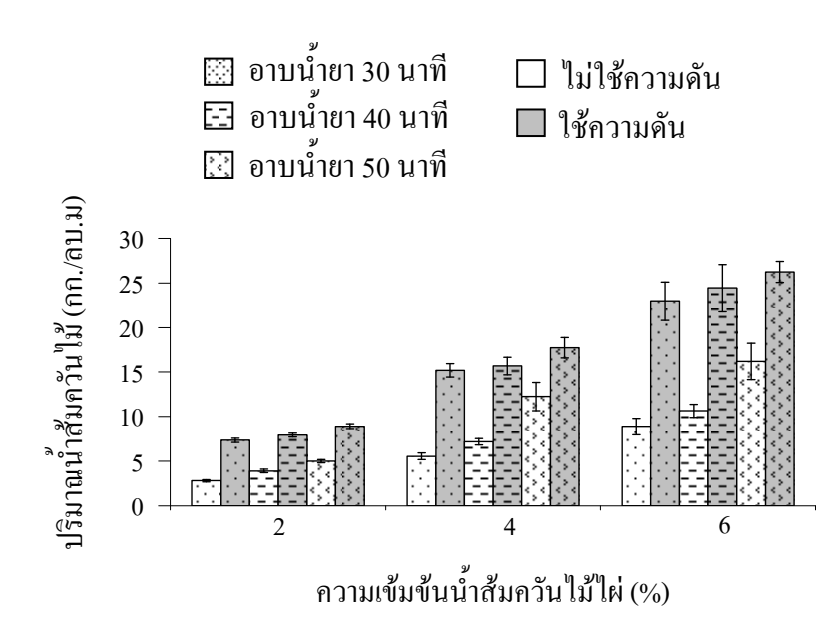

ิภาพประกอบที่ 4.11 ความสัมพันธ์ระหว่างปริมาณน้ำส้มควันไม้ในเนื้อไม้ที่ความเข้มข้นต่าง ๆ

4.6.2 อิทธิพลของตัวแปรในกระบวนการอาบน้ำยาไม้ยางพาราค้วยน้ำส้มควันไม้ไผ่ เมื่อทำการวิเคราะห์ผลของเปอร์เซ็นต์การสูญเสียน้ำหนักของไม้ยางพาราหลังอาบ น้ำยาด้วยน้ำส้มควันไม้ไผ่ ซึ่งจะแบ่งการทดลองออกเป็นการอาบน้ำยาโดยใช้ความดันและไม่ใช้ ี ความคัน ผลการทดลองจะใช้หลักการวิเคราะห์ข้อมูลโดยใช้โปรแกรมคอมพิวเตอร์ MINITAB Release 14 ช่วยคำนวณค่าทางสถิติและทำการวิเคราะห์ผลการทดลอง Factorial Design (กิติศักดิ์ ี พลอยพาณิชเจริญ, 2548) โดยค่าทางสถิติที่ใช้ในการวิเคราะห์ข้อมูลคือ F-ratio และค่าระดับความ เชื่อมั่น 95 % หรือที่ระดับนัยสำคัญ 5 % ( $\alpha$  =  $\,$  0.05) กำหนดค่าความเข้มข้น 2 %, 4 % และ 6 % โดยปริมาตร เวลาในการอาบน้ำยาไม้ 30, 40 และ 50 นาที โดยไม่ใช้ความดันและใช้ความดัน ้ผลตอบสนองเป็นค่าของเปอร์เซ็นต์การสูญเสียน้ำหนักของไม้

4.6.2.1 กระบวนการอาบน้ำยาด้วยน้ำส้มควันไม้ไผ่โดยไม่ใช้ความดัน หลังจากทำการ ีทดลองและเก็บข้อมล แสดงดังตารางที่ 4.12

| ความเข้มข้น                 | น้ำหนักที่สูญเสียของไม้ (%) |                  |                  |  |
|-----------------------------|-----------------------------|------------------|------------------|--|
| น้ำส้มควันไม้ไผ่            | เวลา (นาที)                 |                  |                  |  |
| (%โดยปริมาตร)               | 30                          | 40               | 50               |  |
| $\mathcal{D}_{\mathcal{A}}$ | $17.84\pm0.42$              | $16.30\pm0.51$   | $15.25 \pm 0.04$ |  |
| 4                           | $17.59 \pm 0.84$            | $16.14\pm0.53$   | $15.03\pm0.33$   |  |
| 6                           | $16.89 \pm 0.67$            | $15.80 \pm 0.20$ | $14.88 \pm 0.65$ |  |

ตารางที่ 4.12 เปอร์เซ็นต์การสูญเสียน้ำหนักของไม้ เมื่ออาบด้วยน้ำส้มควันไม้ไผ่โดยไม่ใช้ความดัน

จากนั้นทำการวิเคราะห์ความถูกต้องของตัวแบบ (Model Adequacy Checking) พิจารณาจากภาพประกอบที่ 4.12 สรุปได้ดังนี้

1. พิจารณาจาก I Chart of Residuals กราฟไม่มีลักษณะที่เป็นรูปแบบ แสดง ให้เห็นถึงความเป็นอิสระของข้อมูล ดังนั้นการเก็บรวบรวมข้อมูลจากการทดลองอยู่ในลักษณะสุ่ม

2. พิจารณาจาก Normal Plot (เนื่องจากข้อมูลมีน้อยกว่า 30 ค่า) กราฟมีลักษณะ เป็นเส้นตรง แต่ไม่ชัดเจนมากนัก เพื่อแสดงให้เห็นถึงความเป็นปกติของข้อมูล จึงทำการทดสอบ ึ การแจกแจงแบบปกติ ซึ่งมีสมมติฐานดังนี้

 $\rm{H}_{_{0}}$  : ข้อมูลมาจากประชากรแบบปกติ

 $\mathbf{H}_{_{1}}$  : ข้อมูลมิใค้มาจากประชากรแบบปกติ

จากการวิเคราะห์ผลด้วยโปรแกรมคอมพิวเตอร์ MINITAB Release 14 แสดง ดังภาพประกอบที่ 4.13 มีค่า *P – value* มากกว่า 0.15 และมีค่ามากกว่าค่าของ  $\alpha$  = 0.05 ดังนั้นจึง ยอมรับสมมติฐานหลัก ผลที่ได้แสดงว่าข้อมูลมีการแจกแจงแบบปกติ

 3. ' Residual vs. Fits #>: -A(+9"9"=% )+#" แสดงว่าความแปรปรวนของข้อมูลค่อนข้างคงที่ จึงทำการทดสอบความแปรปรวนของข้อมูล ซึ่งมี ิสมมติฐานดังนี้

 ${\bf H}_{_0}$  : ข้อมูลมีความแปรปรวนคงที่

 $\mathbf{H}_{_{1}}$  : ข้อมูลมีความแปรปรวนไม่คงที่

จากการวิเคราะห์ผลด้วยโปรแกรมคอมพิวเตอร์ MINITAB Release 14  $\mu$ สดงดังภาพประกอบที่ 4.14 มีค่า  $P-value$  มากกว่าค่าของ  $\alpha =$  0.05 ดังนั้นจึงยอมรับ สมมติฐานหลัก ผลที่ได้แสดงว่าข้อมูลมีความแปรปรวนคงที่

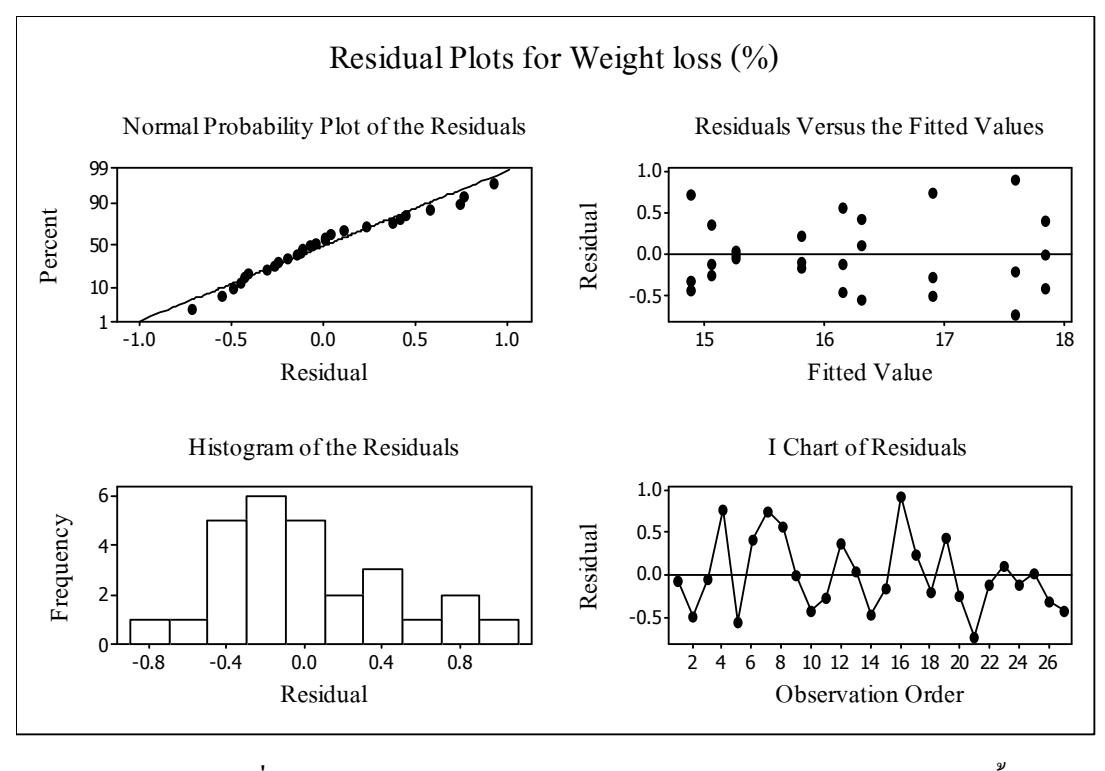

ภาพประกอบที่ 4.12 Residual Plots for Weight loss (%) ของกระบวนการอาบน้ำยา ด้วยน้ำส้มควันไม้ไผ่ โดยไม่ใช้ความดัน

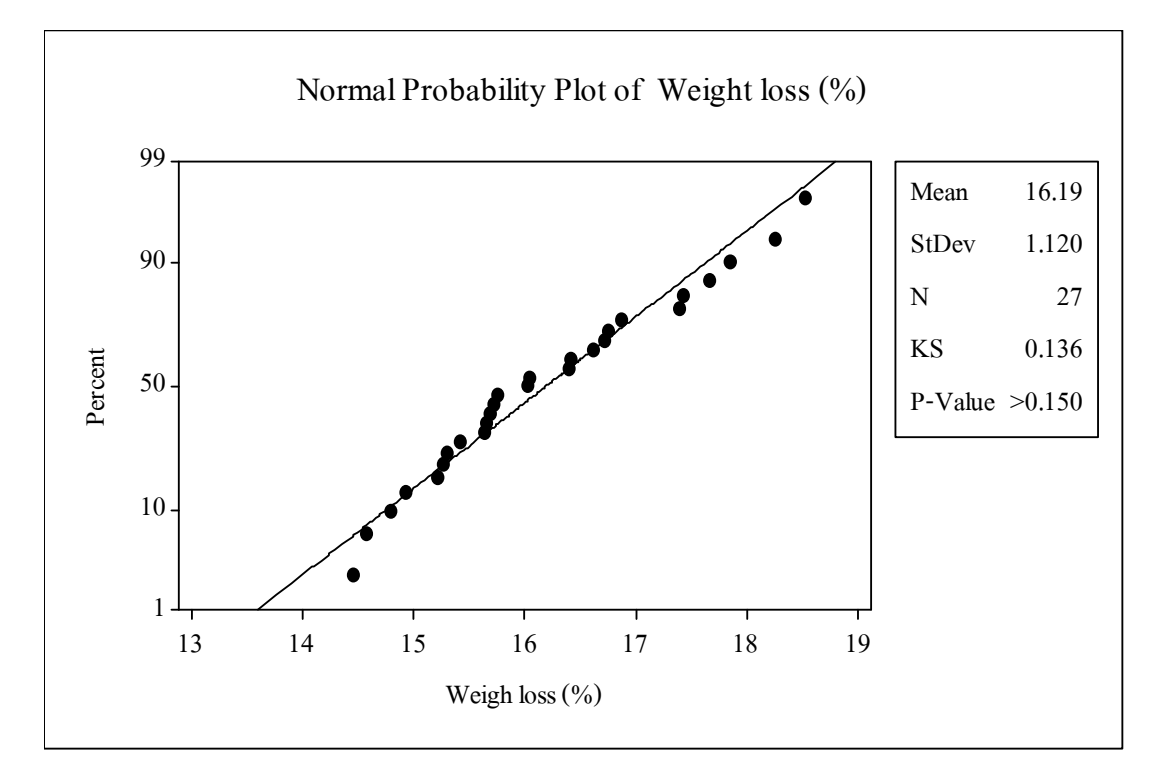

ภาพประกอบที่ 4.13 Normal Probability Plot of Weight loss (%) ของกระบวนการอาบน้ำยา ด้วยน้ำส้มควันไม้ไผ่ โดยไม่ใช้ความดัน

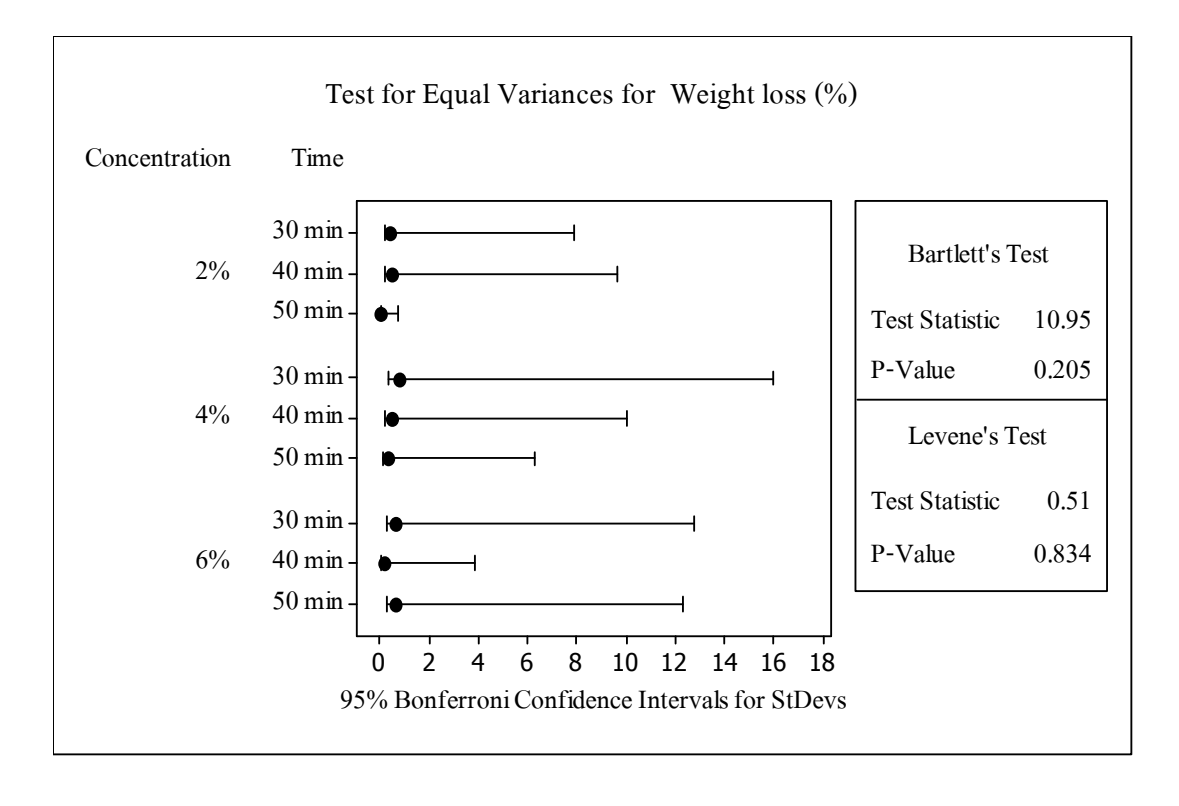

ภาพประกอบที่ 4.14 Test for Equal Variances for Weight loss (%) ของกระบวนการอาบน้ำยา ด้วยน้ำส้มควันไม้ใผ่ โดยไม่ใช้ความดัน

หลังจากวิเคราะห์ความถูกต้องของตัวแบบและแสคงผลแล้วว่าข้อมูลได้รับ การเก็บรวบรวมภายใด้สภาวะควบคุมตามแผนการทดลองแล้ว จะทำการวิเคราะห์สัมประสิทธิ์การ ตัดสินใจ ( $\rm R^2)$  จากตารางที่ 4.13 ค่า  $\rm R^2 ~ = ~ 84.97 ~$  % ประเมินจาก (1- (4.9029/32.6301)) $\times 100$ แสคงว่าแบบการทคลองมีความถูกต้อง จึงทำการวิเคราะห์ ANOVA ต่อไป

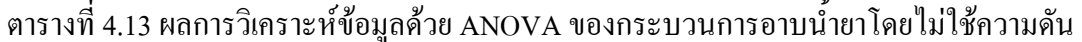

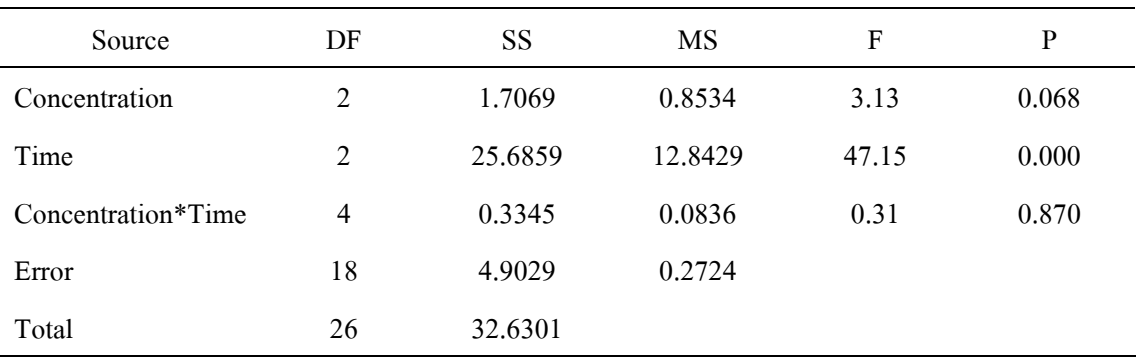

DF : Degree of Freedom SS : Sum of Square MS : Mean Square F : F-Ratio P : P-Value

ิการวิเคราะห์ ANOVA ของการทดลองเพื่อศึกษาตัวแปรของกระบวนการ

้อาบน้ำยาด้วยน้ำส้มควันไม้ไผ่ โดยไม่ใช้ความดัน มีสมมติฐานของการทดลอง คือ

 $\mathbf{H}_{0}$ : ปัจจัยที่พิจารณาไม่มีผลต่อตัวแปรตอบสนอง

H. : ปัจจัยที่พิจารณามีผลต่อตัวแปรตอบสนอง

จากตารางที่ 4.13 ทำการวิเคราะห์ที่ระดับความเชื่อมั่น 95 % ( $\alpha$  = 0.05) ซึ่งค่า  $F_{\alpha,v_1,v_2}$ จากตาราง  $F-ratio$  ที่  $F_{0.05,2.18}$  เท่ากับ 3.55 มีเกณฑ์ในการตัดสินใจ คือ ถ้าค่า  $F$  – ratio ของตัวแปรจากตาราง ANOVA มีค่ามากกว่า 3.55 และค่า  $P$  – value น้อยกว่า 0.05 จะปฏิเสธ <sub>H</sub> ซึ่งหมายถึงตัวแปรนั้น ๆ มีผลต่อเปอร์เซ็นต์การสูญเสียน้ำหนักของไม้

ค่า  $F$  – ratio ของ Concentration (อวามเข้มข้น) มีค่าเท่ากับ 3.13 ซึ่งมีค่า น้อยกว่า 3.55 และค่า  $P-value = 0.068$  ซึ่งมีค่ามากกว่าค่า  $\alpha$  = 0.05 คังนั้น ยอมรับ  $\rm H_{o}$  จึงสรุป ้ได้ว่า ความเข้มข้บของน้ำส้มควับไม้ในการอาบน้ำยาไม้โดยไม่ใช้ความดับไม่มีผลต่อเปอร์เซ็บต์ <sub>ิ</sub>การสูญเสียน้ำหนักของไม้

ค่ำ  $F$  – ratio ของ Time (เวลา) มีค่าเท่ากับ 47.15 ซึ่งมีค่ามากกว่า 3.55 และค่า  $P-value = 0.000$  ซึ่งมีค่าน้อยกว่าค่า  $\alpha = 0.05$  ดังนั้น ปฏิเสธ  $\rm H_{o}$  จึงสรุปได้ว่า เวลาใน ี<br>การอาบน้ำยาไม้โดยไม่ใช้ความดันมีผลต่อเปอร์เซ็นต์การสูญเสียน้ำหนักของไม้

ค่ำ  $F$  – ratio ของ Interaction (การมีอันตรกิริยา) ระหว่าง Concentration กับ Time มีค่าเท่ากับ  $0.31$  ซึ่งมีค่าน้อยกว่า 3.55 และค่า  $P-value = 0.870$  ซึ่งมีค่ามากกว่าค่า  $\alpha$  = 0.05 คังนั้น ยอมรับ  $\rm H_{o}$  จึงสรุปได้ว่าความเข้มข้นของน้ำส้มควันไม้ไม่ขึ้นกับเวลาในการอาบ น้ำยาโดยไม่ใช้ความดัน ที่มีผลต่อเปอร์เซ็นต์การสูญเสียน้ำหนักของไม้

ึกระบวนการอาบน้ำยาด้วยน้ำส้มควันไม้ไผ่โดยไม่ใช้ความดัน ความ เข้มข้นของน้ำส้มควันไม้ไผ่ที่ใช้ในการทดลอง คือ 2, 4 และ 6% โดยปริมาตร ไม่มีผลต่อ เปอร์เซ็นต์การสูญเสียน้ำหนักของไม้ แต่เวลาที่ใช้ในการอาบน้ำยา คือ 30, 40 และ 50 นาที มีผล ต่อเปอร์เซ็นต์การสูญเสียน้ำหนักของไม้ เมื่อเวลาในการอาบน้ำยาสูงขึ้นทำให้เปอร์เซ็นต์การ ี่สูญเสียน้ำหนักของไม้ลดลง โดยการอาบน้ำยาที่เวลา 50 นาที สามารถทำให้ไม้ทนต่อการทำลาย ของเชื้อราได้ดีกว่าที่ 30 และ 40 นาที คือ ความเข้มข้นของน้ำส้มควันไม้ไผ่ 2, 4 และ 6 % โดย ปริมาตร มีเปอร์เซ็นต์การสูญเสียน้ำหนักของไม้เท่ากับ 15.25, 15.03 และ 14.88 ตามลำดับ

4622 กระบวบการอาบบ้ำยาด้วยน้ำส้มควันไม้ไผ่โดยใช้ความดับ หลังจากทำการ ทดลองและเก็บข้อมูล แสดงดังตารางที่ 4.14

| ความเข้มข้น                 | น้ำหนักที่สูญเสียของไม้ (%) |                  |                  |  |
|-----------------------------|-----------------------------|------------------|------------------|--|
| น้ำส้มควันไม้ไผ่            | เวลา (นาที)                 |                  |                  |  |
| (%โดยปริมาตร)               | 30                          | 40               | 50               |  |
| $\mathcal{D}_{\mathcal{L}}$ | $16.55 \pm 0.25$            | $15.59 \pm 0.13$ | $14.59 \pm 0.99$ |  |
| 4                           | $15.07\pm0.96$              | $14.00 \pm 0.82$ | $13.95 \pm 0.48$ |  |
| 6                           | $12.50 \pm 0.29$            | $12.15 \pm 0.09$ | $11.48 \pm 0.56$ |  |

ตารางที่ 4.14 เปอร์เซ็นต์การสูญเสียน้ำหนักของไม้ เมื่ออาบด้วยน้ำส้มควันไม้ไผ่ โดยใช้ความดัน

ึ จากนั้นทำการวิเคราะห์ความถูกต้องของตัวแบบ (Model Adequacy  $\rm{Checking}$ ) พิจารณาจากภาพประกอบที่ 4.15 สรุปใค้ดังนี้

1. พิจารณาจาก I Chart of Residuals กราฟไม่มีลักษณะที่เป็นรูปแบบ แสดงให้ เห็นถึงความเป็นอิสระของข้อมูล ดังนั้นการเก็บรวบรวมข้อมูลจากการทดลองอยู่ในลักษณะสุ่ม

2. พิจารณาจาก Normal Plot (เนื่องจากข้อมูลมีน้อยกว่า 30 ค่า) กราฟมีลักษณะ เป็นเส้นตรงแต่ไม่ชัดเจนมากนัก เพื่อแสดงให้เห็นถึงความเป็นปกติของข้อมูล จึงทำการทดสอบ ึ การแจกแจงแบบปกติ ซึ่งมีสมมติฐานดังนี้

 $\rm{H}_{_{0}}$  : ข้อมูลมาจากประชากรแบบปกติ

 $\mathbf{H}_{_{1}}$  : ข้อมูลมิใค้มาจากประชากรแบบปกติ

จากการวิเคราะห์ผลด้วยโปรแกรมคอมพิวเตอร์ MINITAB Release 14 แสดง ดังภาพประกอบที่ 4.16 มีค่า  $P-$ *value* มากกว่า 0.15 และมีค่ามากกว่าค่าของ  $\alpha$  = 0.05 ดังนั้นจึง ยอมรับสมมติฐานหลัก ผลที่ได้แสดงว่าข้อมูลมีการแจกแจงแบบปกติ

3. พิจารณาจาก Residual vs. Fits <sup>"</sup>ไม่พบถึงความผิดปกติของข้อมูล แต่เพื่อ แสดงว่าความแปรปรวนของข้อมูลค่อนข้างคงที่ จึงทำการทดสอบความแปรปรวนของข้อมูล ซึ่งมี สมมติฐานดังนี้

 ${\bf H}_{_0}$  : ข้อมูลมีความแปรปรวนคงที่

 $H<sub>1</sub>$ : ข้อมูลมีความแปรปรวนไม่คงที่

ำากการวิเคราะห์ผลด้วยโปรแกรมคอมพิวเตอร์ MINITAB Release 14 แสดง ดังภาพประกอบที่ 4.17 มีค่า  $P-value$  มากกว่าค่าของ  $\alpha$  = 0.05 ดังนั้นจึงยอมรับสมมติฐาน หลัก ผลที่ได้แสดงว่าข้อมูลมีความแปรปรวนคงที่

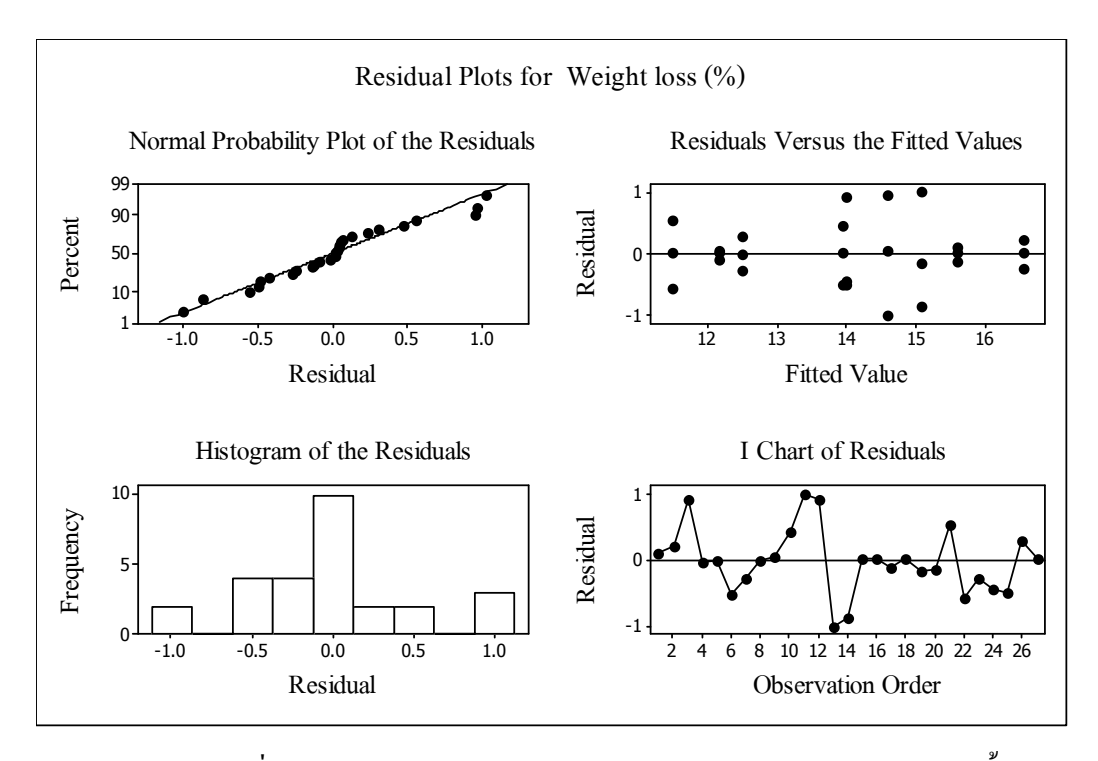

ภาพประกอบที่ 4.15 Residual Plots for Weight loss (%) ของกระบวนการอาบน้ำยา ด้วยน้ำส้มควันไม้ไผ่ โดยใช้ความดัน

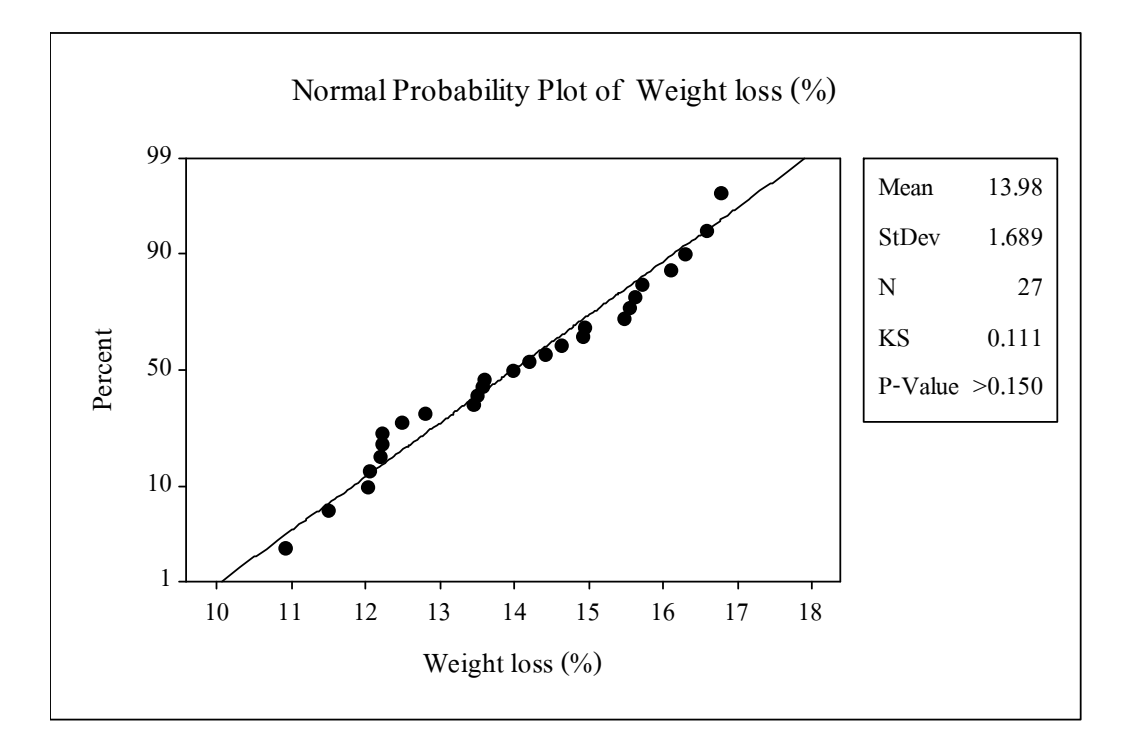

ภาพประกอบที่ 4.16 Normal Probability Plot of Weight loss (%) ของกระบวนการอาบน้ำยา ด้วยน้ำส้มควันไม้ไผ่ โดยใช้ความดัน

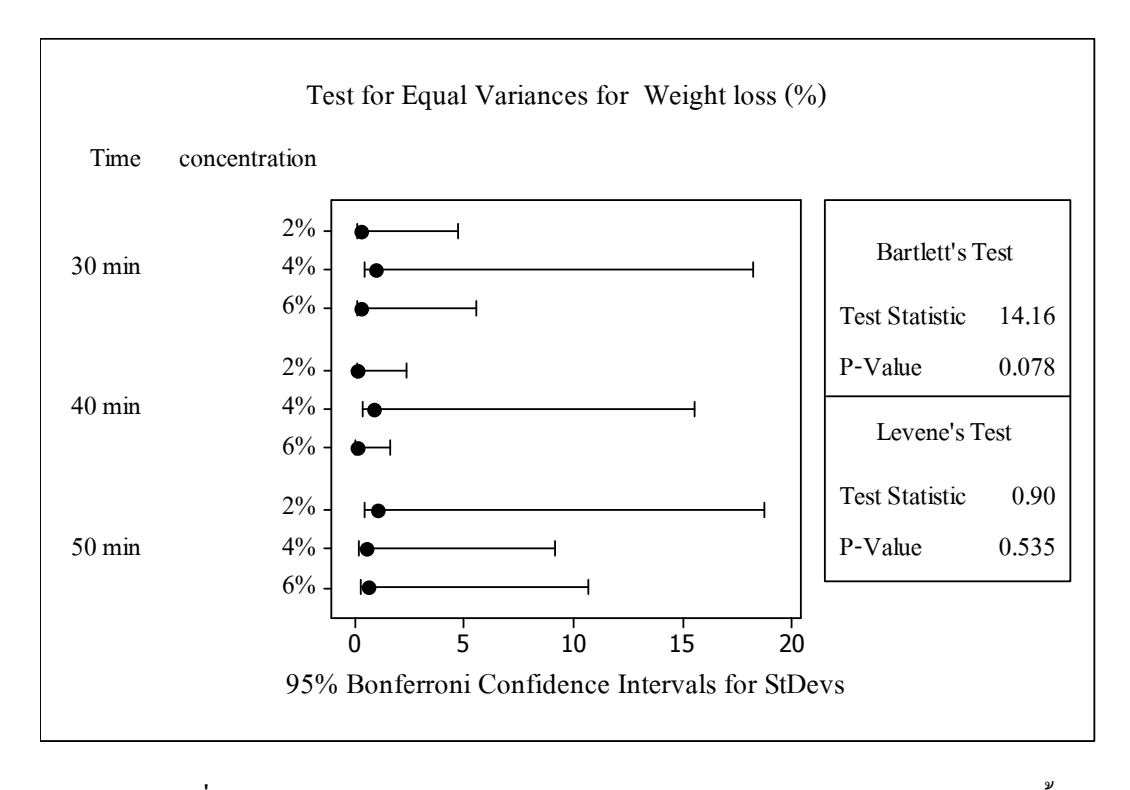

ภาพประกอบที่ 4.17 Test for Equal Variances for Weight loss (%) ของกระบวนการอาบน้ำยา ด้วยน้ำส้มกวันไม้ไผ่ โดยใช้กวามดัน

หลังจากวิเคราะห์ความถูกต้องของตัวแบบและแสดงผลแล้วว่าข้อมูลได้รับการเกี่บ รวบรวมภายใด้สภาวะควบคุมตามแผนการทดลองแล้ว จะทำการวิเคราะห์สัมประสิทธิ์การ ตัดสินใจ ( $\rm R^2)$  จากตารางที่ 4.15 ค่า  $\rm R^2$  = 91.18 % ประเมินจาก (1- (6.5433/74.1879)) $\times 100$ แสคงว่าแบบการทคลองมีความถูกต้อง จึงทำการวิเคราะห์ ANOVA ต่อไป

ี ตารางที่ 4.15 ผลการวิเคราะห์ข้อมูลด้วย ANOVA ของกระบวนการอาบน้ำยาโดยใช้ความดัน

| Source             | DF             | <b>SS</b> | <b>MS</b> | F     | P     |
|--------------------|----------------|-----------|-----------|-------|-------|
| Concentration      | $\overline{2}$ | 57.8583   | 28.9292   | 79.58 | 0.000 |
| Time               | $\overline{2}$ | 8.4905    | 4.2453    | 11.68 | 0.001 |
| Concentration*Time | $\overline{4}$ | 1.2957    | 0.3239    | 0.89  | 0.489 |
| Error              | 18             | 6.5433    | 0.3635    |       |       |
| Total              | 26             | 74.1879   |           |       |       |

DF : Degree of Freedom SS : Sum of Square MS : Mean Square F : F-Ratio P : P-Value

ิการวิเคราะห์ ANOVA ของการทดลองเพื่อศึกษาตัวแปรของกระบวนการ ้อาบน้ำยาด้วยน้ำส้มควันไม้ไผ่ โดยใช้ความดัน มีสมมติฐานของการทดลอง คือ

สมมติฐานของการทดลอง คือ

H. : ปัจจัยที่พิจารณาไม่มีผลต่อตัวแปรตอบสนอง

H. : ปัจจัยที่พิจารณามีผลต่อตัวแปรตอบสนอง

จากตารางที่ 4.15 ทำการวิเคราะห์ที่ระดับความเชื่อมั่น 95 % ( $\alpha$  = 0.05) ซึ่งค่า  $F_{\alpha,\nu,\nu,\nu}$  จากตาราง  $F-ratio$  ที่  $F_{0.05,2,18}$  เท่ากับ 3.55 มีเกณฑ์ในการตัดสินใจ คือ ถ้าค่า  $F$  – ratio ของตัวแปรจากตาราง ANOVA มีค่ามากกว่า 3.55 และค่า  $P$  – value น้อยกว่า 0.05 จะปฏิเสธ H. ซึ่งหมายถึงตัวแปรนั้น ๆ มีผลต่อเปอร์เซ็นต์การสูญเสียน้ำหนักของไม้

ค่า  $F$  – ratio ของ Concentration (ความเข้มข้น) มีค่าเท่ากับ 79.58 - ซึ่งมี ค่ามากกว่า 3.55 และค่า  $P-value = 0.000$  ซึ่งมีค่าน้อยกว่าค่า  $\alpha$  = 0.05 ดังนั้นปฏิเสธ  $\rm H_{o}$  จึงสรุป ได้ว่า ความเข้มข้นของน้ำส้มควันไม้ในการอาบน้ำยาไม้โดยใช้ความดันมีผลต่อเปอร์เซ็นต์การ ิสญเสียน้ำหนักของไม้

ค่ำ  $F$  – ratio ของ Time (เวลา) มีค่าเท่ากับ 11.68 – ซึ่งมีค่ามากกว่า 3.55 และค่า  $P-value = 0.001$  ซึ่งมีค่าน้อยกว่าค่า  $\alpha$  = 0.05 คังนั้นปฏิเสธ  $\rm H_{o}$  จึงสรุปได้ว่า เวลาใน ้การอาบน้ำยาไม้โดยใช้ความดันมีผลต่อเปอร์เซ็นต์การสณเสียน้ำหนักของไม้

ค่ำ  $F$  – ratio ของ Interaction (การมีอันตรกิริยา) ระหว่าง Concentration กับ Time มีค่าเท่ากับ 0.89 ซึ่งมีค่าน้อยกว่า 3.55 และค่า  $P-value = 0.489$  ซึ่งมีค่ามากกว่าค่า  $\alpha$  = 0.05 คังนั้นยอมรับ  $\rm H_{o}$  จึงสรุปได้ว่าความเข้มข้นของน้ำส้มควันไม้ไม่ขึ้นกับเวลาในการอาบ น้ำยาโดยใช้ความดัน ที่มีผลต่อเปอร์เซ็นต์การสูญเสียน้ำหนักของไม้

้กระบวนการอาบน้ำยาด้วยน้ำส้มควันไม้ไผ่โดยใช้ความดัน ความเข้มข้น ของน้ำส้มควันไม้ไผ่ที่ใช้ในการทดลอง คือ 2,4 และ 6 % โดยปริมาตร และเวลาที่ใช้ในการอาบ ้น้ำยา คือ 30, 40 และ 50 นาที มีผลต่อเปอร์เซ็นต์การสูญเสียน้ำหนักของ ไม้ โดยการอาบน้ำยาด้วย น้ำส้มควันไม้ไผ่ความเข้มข้น 6% โดยปริมาตร ที่เวลา 50 นาที สามารถทำให้ไม้ทนต่อการ ทำลายของเชื้อราได้ดีที่สุด ซึ่งมีเปอร์เซ็นต์การสูญเสียน้ำหนักของไม้ เท่ากับ 11.48

4.6.2.3 กระบวนการอาบน้ำยาด้วยสารประกอบโบรอน

ิจากการทดลองและเก็บข้อมูลของกระบวนการอาบน้ำยาด้วยสารประกอบ ี โบรอน กำหนดค่าความเข้มข้น 1 % โดยปริมาตร เวลาในการอาบน้ำยา คือ 30, 40 และ 50 นาที โดยไม่ใช้ความดันและใช้ความดัน ผลตอบสนองเป็น ค่าของเปอร์เซ็นต์การสณเสียน้ำหนักของ ไม้ แสดงดังตารางที่ 4.16 พบว่าไม้ที่ผ่านกระบวน การอาบน้ำยาด้วยสารประกอบโบรอนแล้ว

ทคสอบกับเชื้อรา เปอร์เซ็นต์การสูญเสียน้ำหนักของไม้เมื่ออาบน้ำยาโดยใช้ความดันทำให้ไม้ ทนทานต่อเชื้อราได้ดีกว่าการอาบน้ำยาโดยไม่ใช้ความดัน ซึ่งผลที่ได้มีแนวโน้มเดียวกันในการ อาบน้ำยาที่ 30, 40 และ 50 นาที

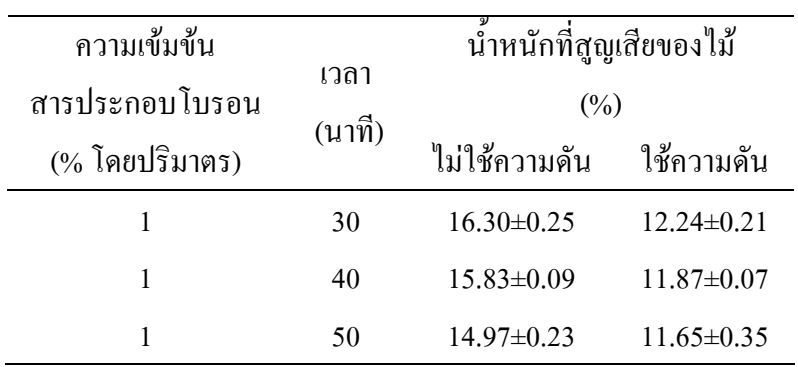

โดยใช้ความดันและไม่ใช้ความดัน

ตารางที่ 4.16 เปอร์เซ็นต์การสูญเสียน้ำหนักของใม้ เมื่ออาบด้วยสารประกอบโบรอน

น้ำส้มควันไม้ไผ่ 2 % โดยปริมาตร $\;$   $\boxdot$  น้ำส้มควันไม้ไผ่ 6 % โดยปริมาตร น้ำส้มควันไม้ไผ่ 4 % โดยปริมาตร $\;\;\Box$  สารประกอบโบรอน 1 % โดยปริมาตร

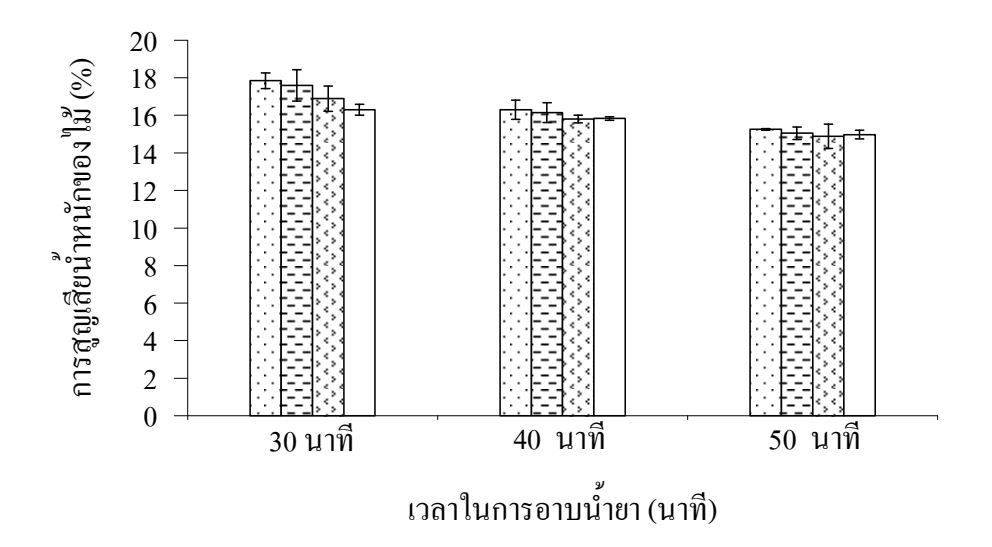

ภาพประกอบที่ 4.18 ความสัมพันธ์ระหว่างการสูญเสียน้ำหนักของใม้ (%) กับชนิดของน้ำยาที่เวลาต่าง ๆ โดยไม่ใช้ความดัน

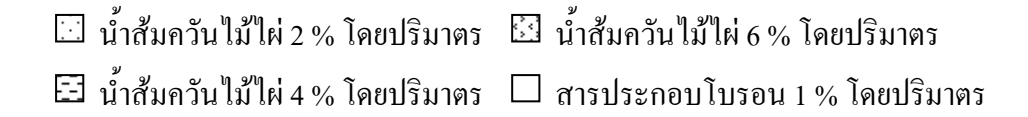

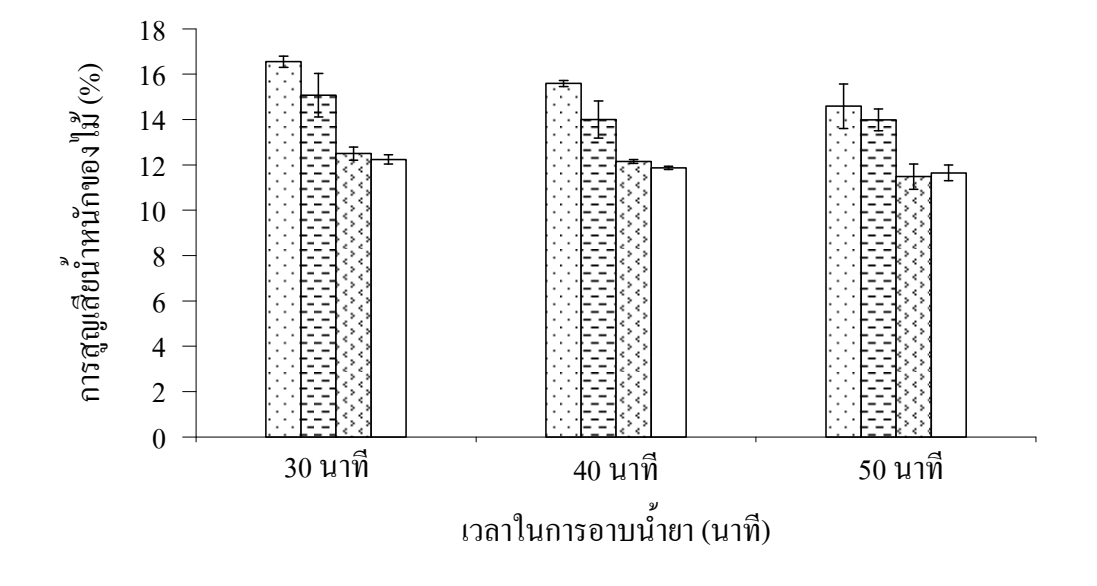

ภาพประกอบที่ 4.19 ความสัมพันธ์ระหว่างการสูญเสียน้ำหนักของไม้ (%) ้กับชนิดของน้ำยาที่เวลาต่าง ๆ โดยใช้ความดัน

ี ผลของเปอร์เซ็นต์การสูญเสียน้ำหนักของไม้หลังนำไปทดสอบกับเชื้อรา โดยไม้ยางพารา ใค้ผ่านกระบวนการอาบน้ำยาค้วยน้ำส้มควันไม้ไผ่และสารประกอบโบรอน โดยไม่ใช้ความคัน ี่ผลแสดงดังภาพประกอบที่ 4.18 พบว่าไม้ยางพาราที่อาบด้วยน้ำส้มควันไม้ไผ่ที่ความเข้มข้นต่าง ๆ ้มีค่าเปอร์เซ็นต์การสูญเสียน้ำหนักของไม้แตกต่างกันไม่มาก โดยที่ความเข้มข้นสูง ๆ เปอร์เซ็นต์ ี การสูญเสียน้ำหนักของไม้มีค่าต่ำลง เมื่อเปรียบเทียบกับไม้ยางพาราที่อาบด้วยสารประกอบโบรอน พบว่า ไม้ยางพาราที่อาบด้วยน้ำส้มควัน ไม้ไผ่ 6 % โดยปริมาตร ที่เวลา 40 และ 50 นาที มีค่า เปอร์เซ็นต์การสูญเสียน้ำหนักของไม้ค่อนข้างใกล้เคียงกันหรือกล่าวได้ว่าสามารถทนต่อการทำลาย ของเชื้อราได้ใกล้เคียงกัน

ี สำหรับกระบวนการอาบน้ำยาไม้โดยใช้ความดัน ผลแสดงดังภาพประกอบที่ 4.19 พบว่า ใม้ยางพาราที่อาบด้วยน้ำส้มควันไม้ไผ่ที่ความเข้มข้นต่าง ๆ มีค่าเปอร์เซ็นต์การสูญเสียน้ำหนักของ ใม้แตกต่างกัน โดยน้ำส้มควันใม้ใผ่ที่ 2 % และ 4 % โดยปริมาตร จะมีค่าเปอร์เซ็นต์การสูญเสีย น้ำหนักของไม้ใกล้เคียงกันแต่สูงกว่าที่ 6 % โดยปริมาตร กล่าวได้ว่าไม้ยางพาราที่อาบด้วยน้ำส้ม ควันไม้ไผ่ 6 % โดยปริมาตร สามารถทนต่อการทำลายของเชื้อราได้ดี และเมื่อเปรียบเทียบกับ

ไม้ยางพาราที่อาบด้วยสารประกอบโบรอน พบว่า ไม้ยางพาราที่อาบด้วยน้ำส้มควันไม้ไผ่ 6 % โดย ี ปริมาตร ที่เวลา 30, 40 และ 50 นาที มีค่าเปอร์เซ็นต์การสูญเสียน้ำหนักของไม้ใกล้เคียงกันหรือ ึกล่าวได้ว่าสามารถทนต่อการทำลายของเชื้อราได้ใกล้เคียงกัน

เมื่อเปรียบเทียบผลของเปอร์เซ็นต์การสูญเสียน้ำหนักของไม้ในกระบวนการอาบน้ำยาโดย ให้ความดับและไม่ให้ความดับ พบว่ากระบวบการอาบบ้ำยาไม้โดยไม่ให้ความดับมีเปอร์เห็บต์การ ้สูญเสียน้ำหนักของไม้สูงกว่ากระบวนการอาบน้ำยาไม้โดยใช้ความดัน จึงกล่าวได้ว่าความดันทำ ให้น้ำยาสามารถแทรกซึมเข้าเนื้อไม้ได้เพิ่มขึ้นจึงทำให้ไม้ยางพาราสามารถทนต่อการทำลายของ เชื้อราได้เพิ่มขึ้น สำหรับความเข้มข้นของน้ำส้มควันไม้ไผ่มีผลต่อเปอร์เซ็นต์การสูญเสียน้ำหนัก ของไม้ด้วยเช่นกัน กล่าวคือ น้ำส้มควันไม้ไผ่ 6% โดยปริมาตร มีปริมาณขององค์ประกอบต่าง ๆ ิสูงที่สุดเมื่อเทียบกับความเข้มข้นที่นำมาทดลอง ทำให้สามารถป้องกันการทำลายของเชื้อราได้ดีกว่า

### 4.7 สรุปผลการทดลอง

น้ำส้มควันไม้ทั้ง 3 ชนิด มีฤทธิ์ยับยั้งการเจริญเติบโตของเชื้อรา โดยน้ำส้มควันไม้ไผ่มีฤทธิ์ใน ึการยับยั้งการเจริญเติบโตของเชื้อราดีที่สุด คือ มีความเข้มข้นต่ำที่สุด เท่ากับ 1.56 % โดยปริมาตร หรือ 16.1 มิลลิกรัมต่อมิลลิลิตร และเมื่อทำการวิเคราะห์ผลของกรดอะซิติกในการยับยั้งการ ้ เจริญเติบโตของเชื้อรา พบว่ากรดอะซิติกมีฤทธิ์ในการยับยั้งการเจริญเติบโตของเชื้อราที่ความ เข้มข้นต่ำสุดเท่ากับ 5.4 มิลลิกรัมต่อมิลลิลิตร เนื่องจากน้ำส้มควันไม้ไผ่มีกรดอะซิติกประมาณ 86.6 มิลลิกรัมต่อมิลลิลิตร ดังนั้นกรดอะซิติกในน้ำส้มควันไม้เป็นองค์ประกอบที่ทำให้น้ำส้มควัน ใม้มีฤทธิ์ยับยั้งการเจริญเติบโตของเชื้อราได้

ี กระบวนการอาบน้ำยาไม้ด้วยถังขนาด 3.5 ลิตร โดยใช้ความดัน 100 psi น้ำยาสามารถแทรก ซึมเข้าเนื้อไม้ได้มากกว่าไม่ใช้ความดัน จึงทำให้เปอร์เซ็นต์การสูญเสียน้ำหนักของไม้ต่ำกว่าด้วย ้เช่นกัน เมื่อศึกษาอิทธิพลของตัวแปรในกระบวนการอาบน้ำยาโดยไม่ใช้ความคัน พบว่าความ เข้มข้นของน้ำส้มควันไม้ไผ่ไม่มีผลต่อเปอร์เซ็นต์การสูญเสียน้ำหนักของไม้อย่างมีนัยสำคัญแต่เวลา ในการอาบน้ำยามีผลต่อเปอร์เซ็นต์การสูญเสียน้ำหนักของไม้อย่างมีนัยสำคัญ ผลที่ดีที่สุด คือ ใม้ยางพาราที่อาบด้วยน้ำส้มควันไม้ไผ่ 6 % โดยปริมาตร ที่เวลา 50 นาที มีเปอร์เซ็นต์การสูญเสีย น้ำหนักของไม้ คือ 14.88 สำหรับกระบวนการอาบน้ำยาโดยใช้ความคัน พบว่าความเข้มข้นของ น้ำส้มควันไม้ไผ่และเวลาในการอาบน้ำยามีผลต่อเปอร์เซ็นต์การสูญเสียน้ำหนักของไม้อย่างมี ้นัยสำคัญ ผลที่ดีที่สุด คือ ''เม้ยางพาราที่อาบด้วยน้ำส้มควัน''เม้''ใผ่ 6 % โดยปริมาตร ที่เวลา 50 นาที มีเปอร์เซ็นต์การสณเสียน้ำหนักของไม้ คือ 11.48

หลของเปอร์เซ็นต์การสูญเสียน้ำหนักของไม้ที่อาบด้วยน้ำส้มควันไม้ไผ่เปรียบเทียบกับ ี่ สารประกอบโบรอน พบว่าไม้ยางพาราอาบด้วยน้ำส้มควันไม้ไผ่ความเข้มข้น 6 % โดยปริมาตร หรืออัตราส่วนของน้ำส้มควันไม้กับน้ำเท่ากับ 6 : 94 หรือ 62 มิลลิกรัมต่อมิลลิลิตร มีเปอร์เซ็นต์ ึการสูญเสียน้ำหนักของไม้ใกล้เคียงกับไม้ยางพาราที่อาบด้วยสารประกอบโบรอน โดย ้ กระบวนการอาบน้ำยาไม้ที่ใช้ความคันจะทำให้เปอร์เซ็นต์การสูญเสียน้ำหนักของไม้มีค่าใกล้เคียง กันมากขึ้น